# **ผลการศึกษา**

**บทท 5** 

### **5.1 ผลการศึกษาแบบจําลอง Neural Networks**

การศึกษาแบงเปนสองสวนคือ ในสวนแรกไดทดลองหาจํานวนขอมูลนําเขาและ จำนวนนิวรอลใน hidden layer ที่เหมาะสม โดยทดลองใช้จำนวนข้อมูลนำเข้าจำนวน 100 200 300 400 และ 500 ตัวตามลำดับ แล้วจึงสร้างแบบจำลองโดยใช้จำนวนนิวรอลใน hidden layer ที่ ระดับต่างๆตั้งแต่ 10 จนถึง 2000 ทดลองเพิ่มจำนวนนิวรอลใน hidden layer แล้วนำค่า MSE ที่เกิด ั้ ี่ ในการ train แต่ละครั้งมาสร้างกราฟ เพื่อพิจารณาดูรูปแบบที่จะนำมาสร้างแบบจำลองในการ ั้ พยากรณ์ ในส่วนที่สองจะเลือกแบบจำลองที่ให้ค่า MSE ต่ำที่สุดมาใช้พยากรณ์ไปข้างหน้าทีละวัน ี่ เปนจํานวน 100 วัน

## **5.1.1 การเลือกแบบจําลอง Neural Networks**

**1) SET** 

จากการทดลอง train โดยใชจํานวนขอมูลนําเขา 100 200 300 400 และ 500 ตามลำดับ และเปลี่ยนจำนวนนิวรอลใน hidden layer ที่ระดับต่างๆ ได้ก่า MSE ดังตารางที่ 5.1

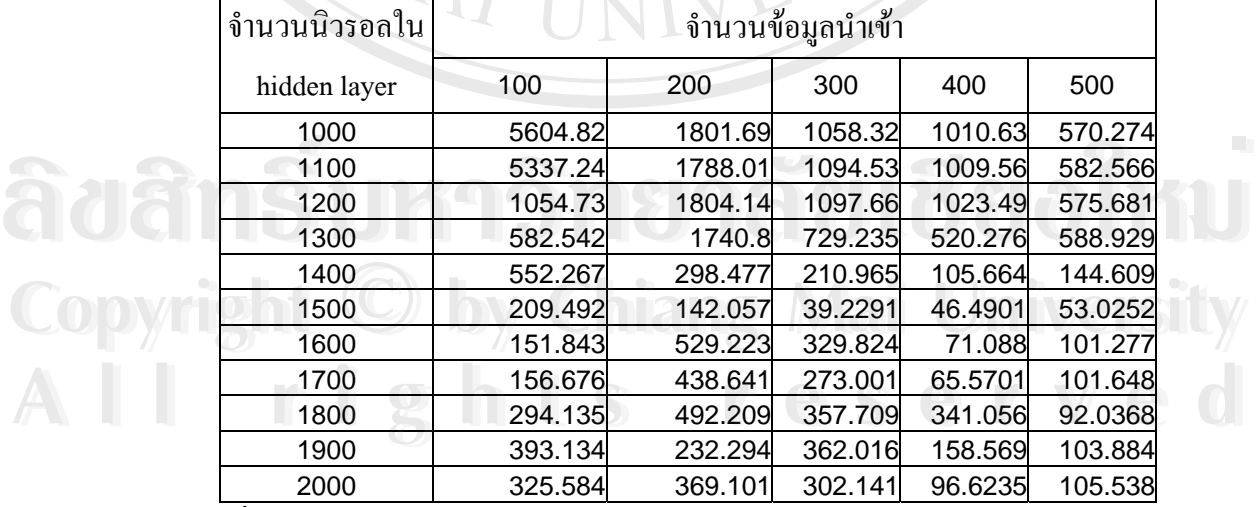

**ตารางท ี่ 5.1** ตารางแสดงคา MSE ของแบบจําลองตางๆ ในการพยากรณ SET

ท มา : การคํานวณ ี่

จากตารางที่ 5.1 ค่า MSE ที่ต่ำที่สุดมีจำนวนข้อมูลนำเข้าเท่ากับ 300 ตัว และมีจำนวน ี่ นิวรอลใน hidden layer เท่ากับ 1500 นิวรอล ได้ค่า MSE เท่ากับ 39.2291 เมื่อนำค่า MSE ที่จำนวน ข้อมูลนำเข้า300 ตัวมาเขียนเป็นกราฟได้ดังรูปที่ 5.1

**รูปที่ 5.1** รูปแสดงคา MSE ของขอมูล SET ที่จํานวนขอมูลนําเขา 300 ตัว

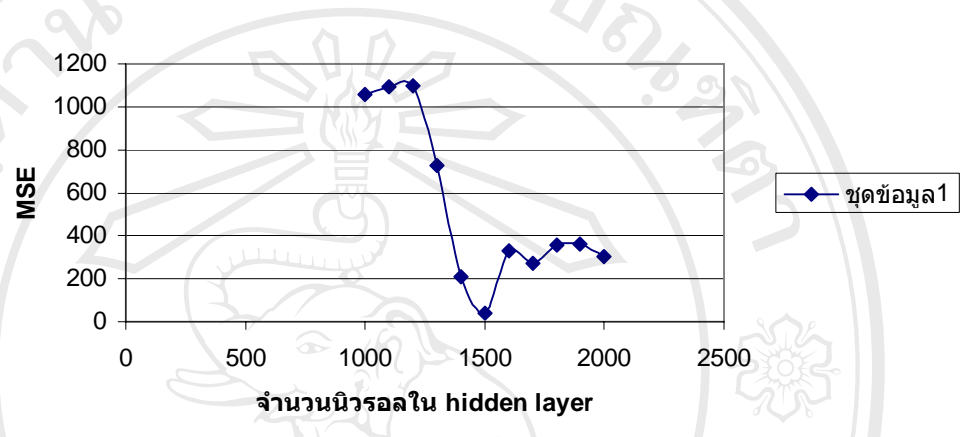

**กราฟแสดงคา MSE**

ท มา : การคํานวณ ֦֘<u>֚֔</u>

จากรูปที่ 5.1 พบว่าค่า MSE มีค่าลดต่ำลงในช่วงที่จำนวนนิวรอลใน hidden layer ประมาณ1500 จึงได้ใช้จำนวนนิวรอลใน hidden layer ที่ใกล้เคียงกันมา train ได้ผลดังตารางที่ 5.2 **ตารางที่ 5.2** ตารางแสดงค่า MSE ที่จำนวนนิวรอลใน hidden layer ใกล้เคียง และจำนวนข้อมูล

นำเข้า 300 ตัว ของการพยากรณ์ SET

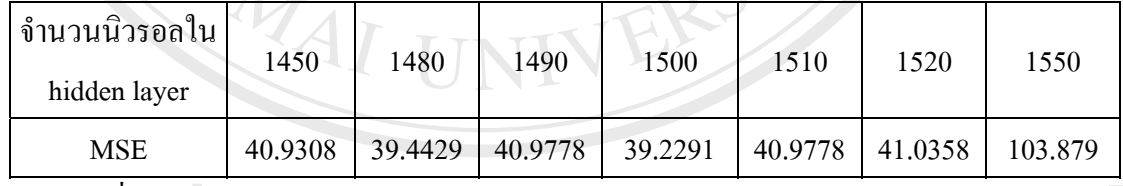

#### ท มา : การคํานวณ ี่

จากตารางที่ 5.2 ค่า MSE ที่ต่ำที่สุดอยู่ที่ จำนวนข้อมูลนำเข้า 300 ตัว และ จำนวน ี่ นิวรอลใน hidden layer 1500 นิวรอลจึงใชแบบจําลองดังกลาวในการพยากรณตอไป **Copyright by Chiang Mai University Copyright by Chiang Mai University** ์<br>● พร้อม คำ ทำ การกำนวณ<br>พร้อม คำ ทำ ทำ ที่ 5.2 ค่า พระ ที่ต่ำที่สุดอยู่ที่ จำนวนข้อมูลนำเข้า 300 ตัว และ จำนวน<br>นิวรอลใน hidden laver 1500 นิวรอล จึงใช้แบบจำลองดังกล่าวในการพยากรณ์ต่อไป

**2) SET50** 

จากการทดลอง train โดยใชจํานวนขอมูลนําเขา100 200 300 400 และ 500 ตามลำดับ และเปลี่ยนจำนวนนิวรอลใน hidden layer ที่ระดับต่างๆ ได้ก่า MSE ดังตารางที่ 5.3 จากตารางที่ 5.3 ค่า MSE ที่ต่ำที่สุดมีจำนวนข้อมูลนำเข้า 500 ตัว และมีจำนวนนิวรอล ี่  $\mathcal{L}^{\mathcal{L}}(\mathcal{L}^{\mathcal{L}})$  and  $\mathcal{L}^{\mathcal{L}}(\mathcal{L}^{\mathcal{L}})$  and  $\mathcal{L}^{\mathcal{L}}(\mathcal{L}^{\mathcal{L}})$ ใน hidden layer เท่ากับ 1000 นิวรอล ใด้ค่า MSE เท่ากับ 30.6381 เมื่อนำค่า MSE ที่จำนวนข้อมูล  $\overline{a}$ นำเข้า500 ตัวมาเขียนเป็นกราฟได้ดังรูปที่ 5.2 ี<br>จากการทดลอง train โดยใช้จำนวนข้อมูลนำเข้า100 200 300 400 และ 500<br>คามลำดับ และเปลี่ยนจำนวนนิวรอลใน hidden laver ที่ระดับต่างๆใด้ค่า MSE ดังตารางที่ 5.3

**ตารางท ี่ 5.3** ตารางแสดงคา MSE ของแบบจําลองตางๆ ในการพยากรณ SET50

| ้งำนวนนิวรอลใน | จำนวนข้อมูลนำเข้า |         |         |         |         |  |  |  |  |  |
|----------------|-------------------|---------|---------|---------|---------|--|--|--|--|--|
| hidden layer   | 100               | 200     | 300     | 400     | 500     |  |  |  |  |  |
| 100            | 3908.98           | 1266.14 | 680.74  | 618.634 | 323.524 |  |  |  |  |  |
| 250            | 3909.21           | 1244.62 | 680.74  | 618.634 | 323.524 |  |  |  |  |  |
| 500            | 3908.58           | 1266.14 | 680.355 | 602.495 | 323.524 |  |  |  |  |  |
| 750            | 2419.05           | 1251.53 | 661.223 | 591.457 | 320.995 |  |  |  |  |  |
| 1000           | 95.3045           | 59.9946 | 64.89   | 31.4649 | 30.6381 |  |  |  |  |  |
| 1250           | 98.7628           | 146.118 | 146.16  | 147.427 | 128.792 |  |  |  |  |  |
| 1500           | 118.624           | 161.668 | 134.985 | 93.7596 | 86.1243 |  |  |  |  |  |
| 1750           | 114.251           | 160.075 | 99.1771 | 64.0957 | 44.5053 |  |  |  |  |  |
| 2000           | 131.574           | 270.216 | 104.522 | 115.089 | 164.845 |  |  |  |  |  |
| 4<br>$\circ$   |                   |         |         |         |         |  |  |  |  |  |

ท มา : การคํานวณ ี่

**รูปที่ 5.2** รูปแสดงคา MSE ของขอมูล SET50 ที่จํานวนขอมูลนําเขา500 ตัว

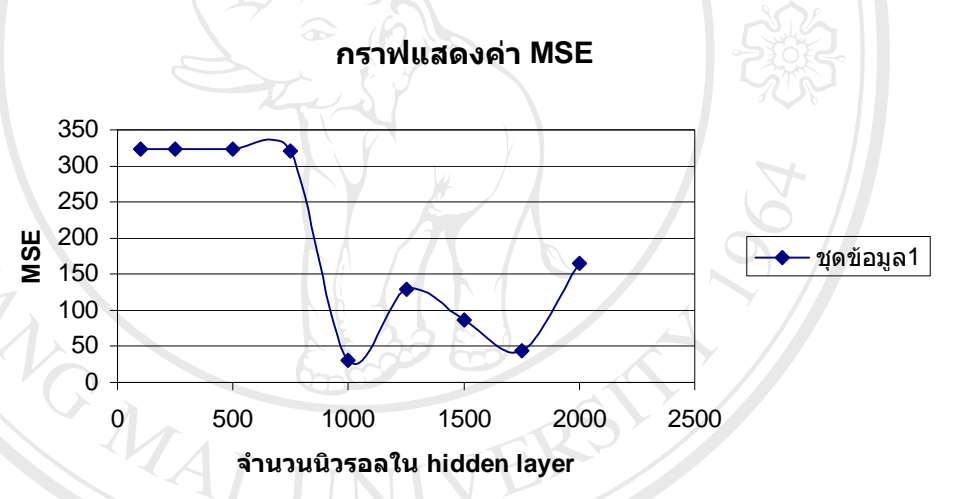

ท มา : การคํานวณ ี่

จากรูปที่ 5.2 พบว่าค่า MSE มีค่าลดต่ำลงในช่วงที่จำนวนนิวรอลใน hidden layer ประมาณ1000 จึงได้ใช้จำนวนนิวรอลใน hidden layer ที่ใกล้เคียงนำมา train ได้ผลดังตารางที่ 5.4 **ตารางที่ 5.4** ตารางแสดงค่า MSE ที่จำนวนนิวรอลใน hidden layer ใกล้เคียง และจำนวนข้อมูล ประมาณ1000 จึงได้ใช้จำนวนนิวรอลใน hidden layer ที่ใกล้เคียงนำมา train ได้ผลดังตารางที่ 5.4<br>**ดารางที่ 5.4** ตารางแสดงค่า MSE ที่จำนวนนิวรอลใน hidden layer ใกล้เคียง และจำนวนข้อมูล

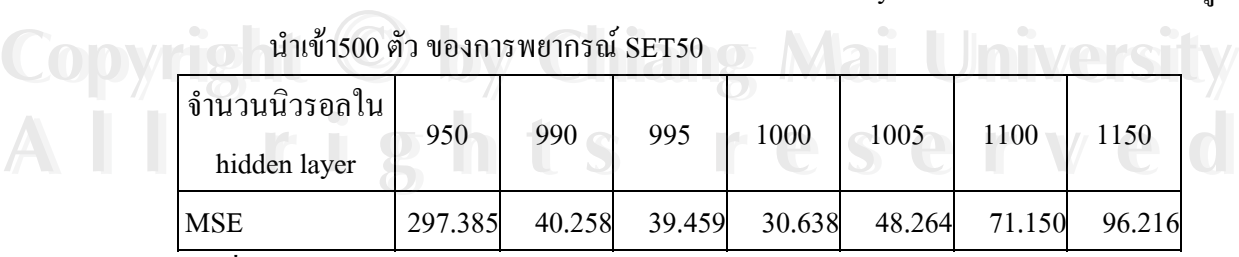

ท มา : การคํานวณ ี่

จากตารางที่ 5.4 ค่า MSE ที่ต่ำที่สุดอยู่ที่ จำนวนข้อมูลนำเข้า 500 ตัว และ จำนวน ี่ นิวรอลใน hidden layer 1000 นิวรอล จึงใช้แบบจำลองดังกล่าวในการพยากรณ์ต่อไป

### **3) PTT**

จากการทดลอง train โดยใชจํานวนขอมูลนําเขา100 200 300 400 และ 500 ตามลำดับ และเปลี่ยนจำนวนนิวรอลใน hidden layer ที่ระดับต่างๆ ได้ก่า MSE ดังตารางที่ 5.5 ี่

จากตารางที่ 5.5 ค่า MSE ที่ต่ำที่สุดมีจำนวนข้อมูลนำเข้าเท่ากับ 300 ตัว และมีจำนวน ี่ นิวรอลใน hidden layer เท่ากับ 500 นิวรอล ได้ค่า MSE เท่ากับ 2.92246 เมื่อนำค่า MSE ที่จำนวน <u>ุ</u> ข้อมูลนำเข้า 300 ตัวมาเขียนเป็นกราฟได้ดังรูปที่ 5.3

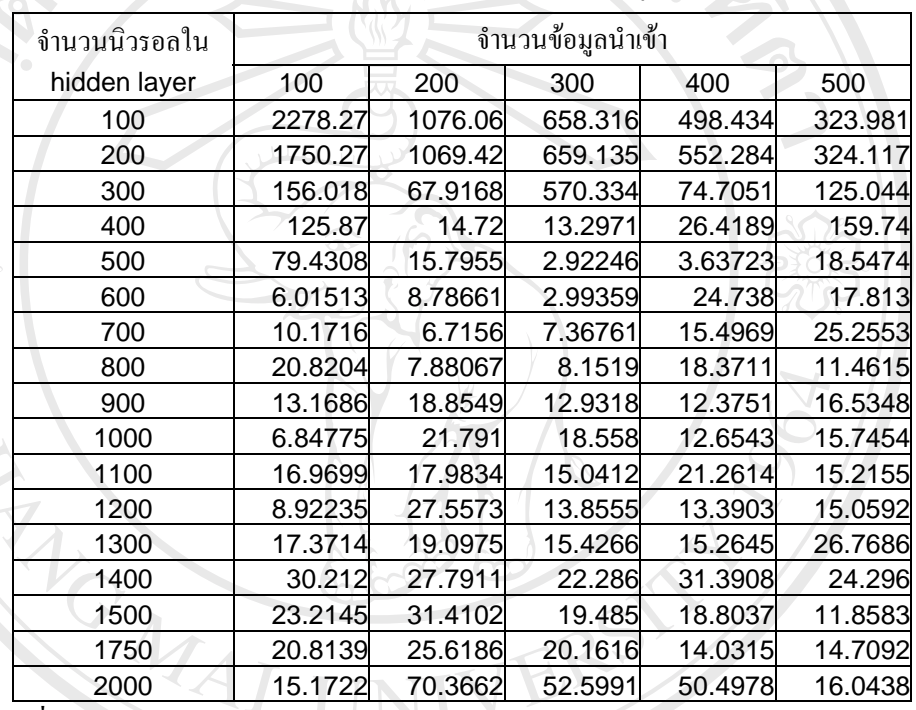

**ตารางท 5.5** ตารางแสดงคา MSE ของแบบจําลองตางๆ ในการพยากรณ PTT

ท มา : การคํานวณ ี่

**รูปที่ 5.3** รูปแสดงคา MSE ของขอมูล PTT ที่จํานวนขอมูลนําเขา 300 ตัว

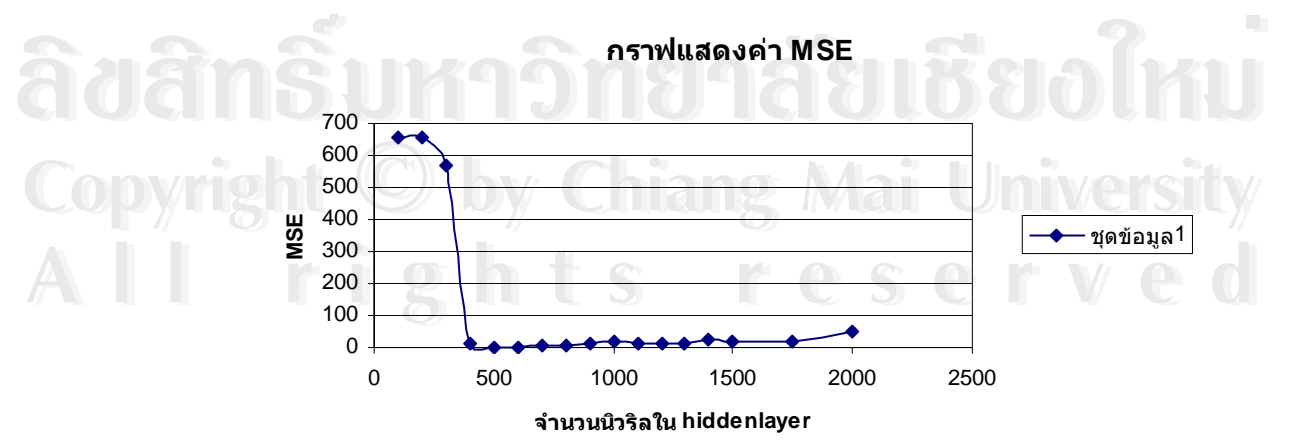

ท มา : การคํานวณ ี่

จากรูปที่ 5.3 พบว่าค่า MSE มีค่าลดต่ำลงในช่วงที่จำนวนนิวรอลใน hidden layer ประมาณ500-600 จึงได้ใช้จำนวนนิวรอลใน hidden layer ที่ใกล้เคียง train ได้ผลดังตารางที่ 5.6 **ตารางที่ 5.6** ตารางแสดงค่า MSE ที่จำนวนนิวรอลใน hidden layer ใกล้เคียง และจำนวนข้อมูล

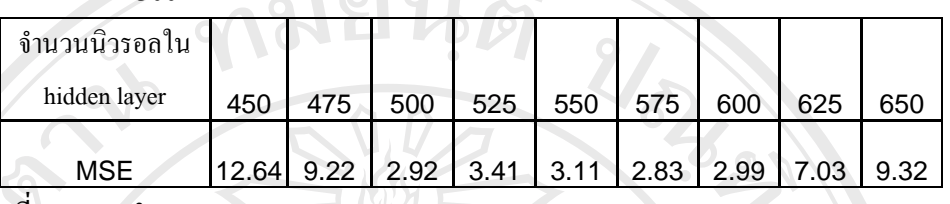

นำเข้า 300 ตัว ของการพยากรณ์ PTT

ท มา : การคํานวณ ี่

จากตารางที่ 5.6 ค่า MSE ที่ต่ำที่สุดอยู่ที่ จำนวนข้อมูลนำเข้า 300 ตัว และ จำนวน ี่ ่ํ นิวรอลใน hidden layer 575 นิวรอล จึงใช้แบบจำลองดังกล่าวในการพยากรณ์ต่อไป

**4) TPI** 

จากการทดลอง train โดยใชจํานวนขอมูลนําเขา 100 200 300 400 และ 500 ตามลำดับ และเปลี่ยนจำนวนนิวรอลใน hidden layer ที่ระดับต่างๆ ได้ค่า MSE ดังตาราง

**ตารางท 5.7** ตารางแสดงคา MSE ของแบบจําลองตางๆ ในการพยากรณ TPI

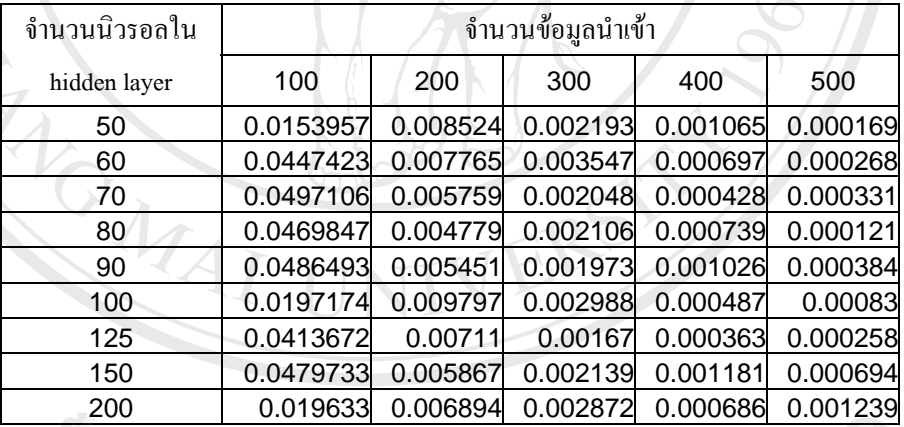

ท มา : การคํานวณ ี่

จากตารางที่ 5.7 ค่า MSE ที่ต่ำที่สุดมีจำนวนข้อมูลนำเข้าเท่ากับ 500 ตัว และมีจำนวน ี่ <del>ี้</del><br>พี่มา : การคำนวณ<br>จากตารางที่ 5.7 ค่า MSE ที่ต่ำที่สุดมีจำนวนข้อมูลนำเข้าเท่ากับ 500 ตัว และมีจำนวน

ี Copyright Aidden layer เท่ากับ 80 นิวรอล ได้ค่า MSE เท่ากับ 0.000121 เมื่อนำค่า MSE ที่จำนวน<br>ข้อมูลนำเข้า500 ตัวมาเขียนเป็นกราฟใด้ดังรูปที่ 5.4 ี่ ขอมูลนําเขา500 ตัวมาเขียนเปนกราฟไดดังรูปท่ 5.4 ี **All rights reserved a**<br> **All rights reserved a** served of the served of the served of the served of the served of the served of the served of the served of the served of the served of the served of the served of the serve

# **รูปที่ 5.4** รูปแสดงคา MSE ของขอมูล TPI ที่จํานวนขอมูลนําเขา 500 ตัว

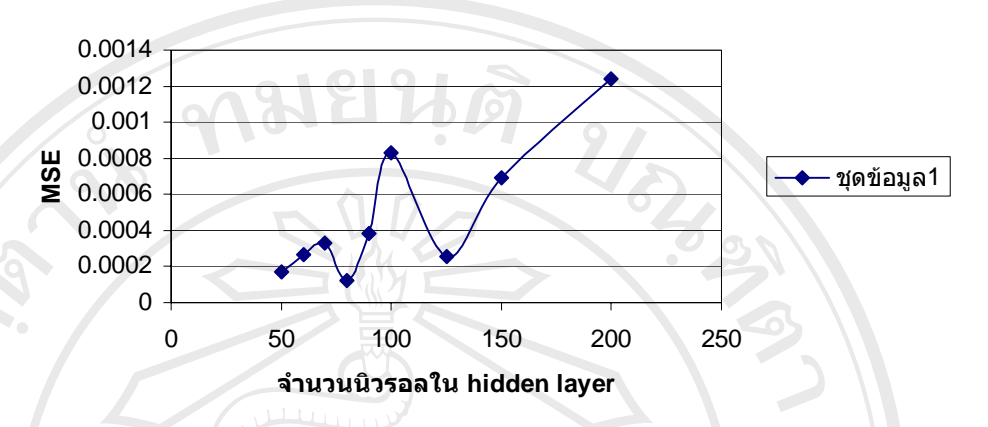

**กราฟแสดงคา MSE**

#### ท มา : การคํานวณ ี่

จากรูปที่ 5.3 พบว่าค่า MSE มีค่าลดต่ำลงในช่วงที่จำนวนนิวรอลใน hidden layer ประมาณ 80 จึงได้ใช้จำนวนนิวรอลใน hidden layer ที่ใกล้เคียง train ใด้ผลดังตารางที่ 5.8

จากตารางที่ 5.8 ค่า MSE ที่ต่ำที่สุดอยู่ที่ จำนวนข้อมูลนำเข้า 500 ตัว และ จำนวน ี่ นิวรอลใน hidden layer 84 นิวรอล จึงใช้แบบจำลองดังกล่าวในการพยากรณ์ต่อไป

**ตารางที่ 5.8** ตารางแสดงค่า MSE ที่จำนวนนิวรอลใน hidden layer ใกล้เคียง และจำนวนข้อมูล นำเข้า 500 ตัว ของการพยากรณ์ TPI

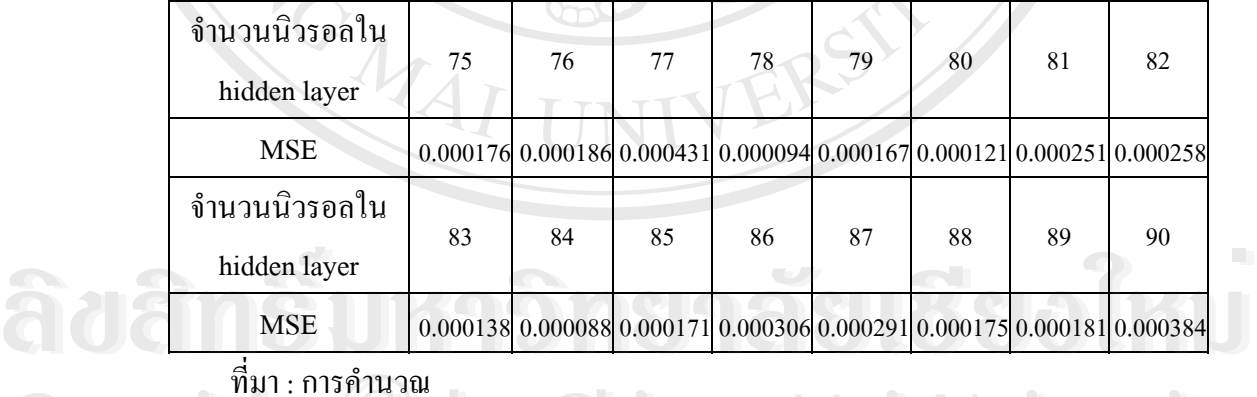

ท มา : การคํานวณ ี่

**5) BBL**  Copyright  $\overset{\text{fin}}{\text{B}}$  by Chiang Mai University

จากการทดลอง train โดยใชจํานวนขอมูลนําเขา 100 200 300 400 และ 500 ์<br>จากการทดลอง train โดยใช้จำนวนข้อมูลนำเข้า 100 200 300 400 และ 500<br>คามลำดับ และเปลี่ยนจำนวนนิวรอลใน hidden layer ที่ระดับต่างๆ ได้ค่า MSE ดังตารางที่ 5.9 จากตารางที่ 5.9 ค่า MSE ที่ต่ำที่สุดมีจำนวนข้อมูลนำเข้าเท่ากับ 200 ตัว และมีจำนวน ี่ นิวรอลใน hidden layer เท่ากับ 300 นิวรอล ได้ค่า MSE เท่ากับ 0.970178 เมื่อนำค่า MSE ที่จำนวน ข้อมูลนำเข้า 200 ตัวมาเขียนเป็นกราฟได้ดังรูปที่ 5.5 ี<br>ขากการทดลอง train โดยใช้จำนวนข้อมูลนำเข้า 100 200 300 400 และ 500<br>ตามลำดับ และเปลี่ยนจำนวนนิวรอลใน hidden laver ที่ระดับต่างๆได้ก่า MSE ดังตารางที่ 5.9

| จำนวนนิวรอล        |         |          | จำนวนข้อมูลนำเข้า |         |         |
|--------------------|---------|----------|-------------------|---------|---------|
| ไน hidden<br>layer | 100     | 200      | 300               | 400     | 500     |
| $\square$ 00       | 218.97  | 63.0338  | 10.6125           | 36.5428 | 17.7998 |
| 200                | 3.61784 | 1.3282   | 2.52757           | 4.82589 | 17.1163 |
| 300                | 1.75089 | 0.970178 | 4.05031           | 2.65234 | 3.84114 |
| 400                | 1.70665 | 2.73846  | 3.90606           | 1.59465 | 2.14863 |
| 500                | 2.90081 | 4.60585  | 4.68779           | 4.30898 | 4.0624  |
| 600                | 4.44984 | 7.07719  | 3.64775           | 2.96551 | 4.5585  |
| 700                | 4.22558 | 4.42563  | 4.1125            | 3.25798 | 4.7124  |
| 800                | 2.57889 | 4.17426  | 5.37741           | 4.83184 | 9.91517 |
| 900                | 4.51599 | 4.43672  | 3.47555           | 5.86484 | 5.55867 |
| 1000               | 5.96746 | 8.88354  | 5.65902           | 5.24969 | 7.26664 |

**ตารางท ี่ 5.9** ตารางแสดงคา MSE ของแบบจําลองตางๆ ในการพยากรณ BBL

ท มา : การคํานวณ ี่

จากรูปที่ 5.5 พบว่าค่า MSE มีค่าลดต่ำลงในช่วงที่จำนวนนิวรอลใน hidden layer ประมาณ 300 จึงได้ใช้จำนวนนิวรอลใน hidden layer ที่ใกล้เคียง train ได้ผลดังตารางที่ 5.10 **รูปที่ 5.5** รูปแสดงคา MSE ของขอมูล BBL ที่จํานวนขอมูลนําเขา 200 ตัว

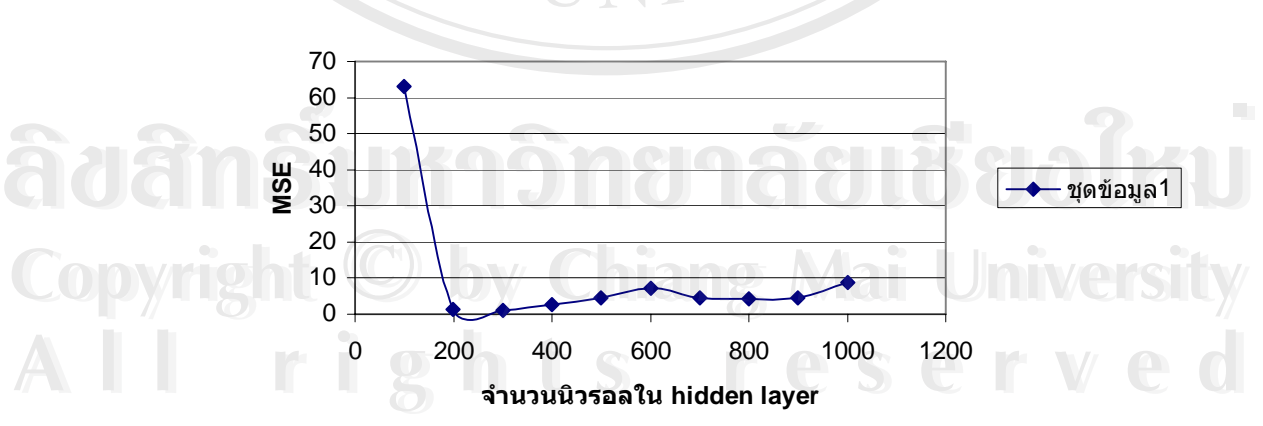

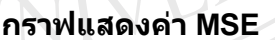

ท มา : การคํานวณ ี่

**ตารางที่ 5.10** ตารางแสดงค่า MSE ที่จำนวนนิวรอลใน hidden layer ใกล้เคียง และจำนวนข้อมูล นำเข้า 200 ตัว ของการพยากรณ์ BBL

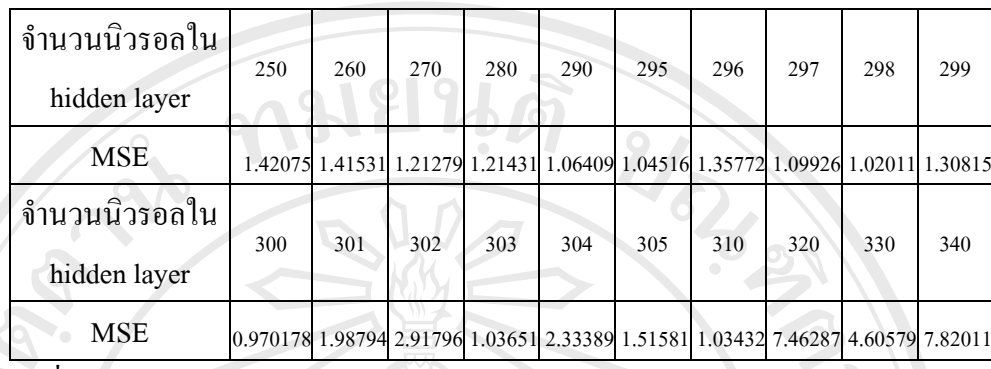

ท มา : การคํานวณ ี่

**GMAI** 

จากตารางที่ 5.10 ค่า MSE ที่ต่ำที่สุดอยู่ที่ จำนวนข้อมูลนำเข้า200 ตัว และ จำนวน ี่ นิวรอลใน hidden layer 300 นิวรอล จึงใช้แบบจำลองดังกล่าวในการพยากรณ์ต่อไป

# **5.1.2 การพยากรณโดยใชแบบจําลอง Neural Networks**

เมื่อได้แบบจำลอง Neural Networks ที่เหมาะสมแล้วจะนำแบบจำลองดังกล่าวมา  $\mathcal{L}^{\mathcal{L}}(\mathcal{L}^{\mathcal{L}})$  and  $\mathcal{L}^{\mathcal{L}}(\mathcal{L}^{\mathcal{L}})$  and  $\mathcal{L}^{\mathcal{L}}(\mathcal{L}^{\mathcal{L}})$ พยากรณ์ค่า SET SET50 PTT TPI และ BBL ไปข้างหน้าทีละหนึ่งวันเป็นจำนวน 100 วัน และนำ ึ่ ค่าพยากรณ์ที่ได้มาเปรียบเทียบกับค่าจริงคำนวณหาค่า MAPE ดังตารางที่ 5.11 – 5.15

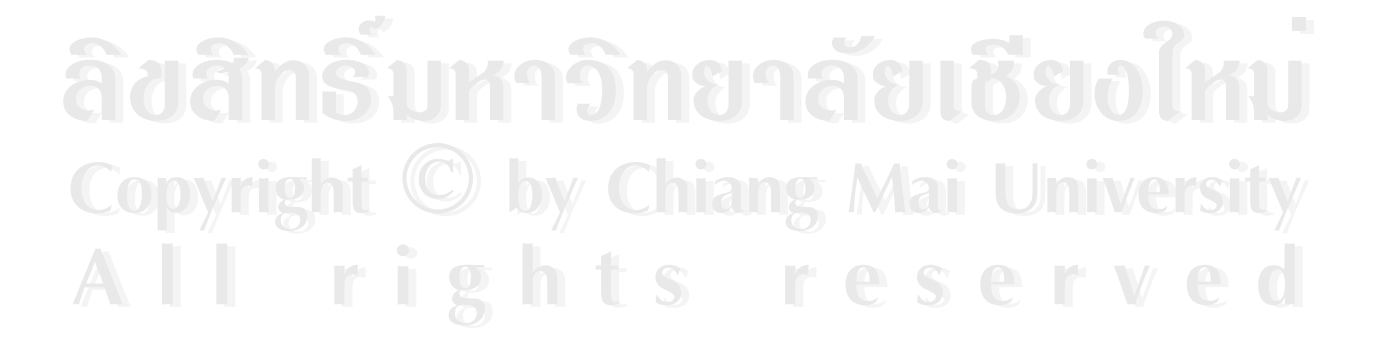

#### ท ี่ มา : การค ํ านวณ ครั้งที่ง<br>| ค่าพยากรณ์ | ค่าจริง | ความคลาดเคลอน<br>| ส่อยละ) ลื่อน ครั้ง (รอยละ) ท ี่ี ค่าพยากรณ์ ค่าจริง ความคลาด คร<br>เคลื่อน (ร้อยละ) ที่ ครั้งค่าพยากรณ์ ค่าจริง ื่ครั้ง(รอยละ) ที่ง<br>| ค่าพยากรณ์ | ค่าจริง | ความคลาดเคลอน<br>| (ร้อยละ) ี่ความคลาดเคลื่อน (รอยละ) 680.92 675.52 0.799384 26 713.6 708.98 0.65164 51 686.81 686.21 0.087437 76 663.75 666.69 0.440985 2 680.88 667.18 2.053419 27 681.21 723.16 5.800929 52 52 678.51 676.84 0.246735 77 666.32 669.9 0.534408 3 674.88 667.49 1.107133 28 710.37 721.16 1.496201 53 682.71 685.04 0.340126 78 662.34 667.75 0.810183 673.92 672.02 0.28273 29 711.93 725.64 1.889367 54 54 678.58 685.29 0.979148 79 663.68 660.95 0.413042 5 672.2 680.83 1.26757 30 710.85 725.31 1.99363 55 675.92 682.25 0.927812 80 663.35 659.91  $0.521283$ 6 674.88 690.77 2.300332 31 717.83 721.28 0.478316 56 56 677.38 682.62 0.767631 81 660.11 659.91 0.030307 7 666.89 690.39 3.403873 32 714.79 724.24 1.304816 57 675.59 693.27 2.550233 82 660.42 679.16 2.75929 8 684.17 695.67 1.653083 33 719.66 723.2 0.489491 58 676.41 699.88 3.353432 83 662.13 694.87 4.711673 686.56 692.14 0.806195 34 719.24 722.83 0.496659 59 59 687.31 704.79 2.480171 84 679.01 692.58 1.95934 10 688.78 695.89 1.021713 35 677.75 723.23 6.288456 60 60 683.19 706.23 3.262393 85 683.89 697.74 1.98498 11 681.09 691.33 1.481203 36 718.32 717.42 0.12545 61 695.67 700.75 0.724938 86 680.45 697.74  $2.478$ 12 666.9 692.86 3.746789 37 715.57 714.9 0.093719 62 62 685.58 695.6 1.440483 87 690.85 693.48 0.379247 13 690.56 697.85 1.044637 38 715.4 717.17 0.246803 63 684.25 696.85 1.808137 88 692.12 694.72 0.37425 14 692.19 710.28 2.546883 39 716 710.79 0.732987 64 687.62 694.44 0.982086 89 682.26 690.49 1.191907 15 671.31 709.97 5.445301 40 715.95 708.98 0.983102 65 65 688.63 690.45 0.263596 90 693.1 691.17 0.279237 16 668.33 707.94 5.595107 41 715.49 707.05 1.193692 66 66 687.55 683.41 0.605786 91 692.39 691.28 0.160572 17 705.8 705.46 0.048196 42 709.43 709.13 0.042305 67 67 684.16 681.58 0.378532 92 690.63 698.68 1.152173 18 706.82 708.5 0.237121 43 707.34 709.2 0.262267 68 68 677.96 675.31 0.392412 93 691.57 698.43 0.982203 19 708.06 715.08 0.981708 44 708.11 704.32 0.538108 69 69 674.69 672.63 0.30626 94 688.37 696.41 1.154492 20 699.86 712.78 1.812621 45 702.62 700.02 0.371418 70 70 671.28 676.41 0.758416 95 694.69 698.95 0.609486 21 712.39 712.8 0.05752 46 706.14 696.28 1.416097 71 71 673.94 672.06 0.279737 96 680.6 701.37 2.961347 22 707.68 710.31 0.370261 47 701.56 695.18 0.917748 72 72 670.14 674.25 0.609566 97 691.92 706.47 2.059535 23 702.72 717.77 2.096772 48 694.46 684.07 1.51885 73 671.63 669.18 0.36612 98 699.96 705.29 0.755718 24 714.78 711.2 0.503375 49 687.19 681.92 0.772818 74 667.72 669.76 0.304587 99 694.05 710.22 2.276759 25 714.99 708.26 0.950216 50 693.62 686.21 1.079844 75 670.34 669.89 0.067175100 703.06 713.73 1.494963 MAPE 1.295562 1.51885 73 671.63 669.18 0.36612 98 699.96 705.29 0.503375 49 687.19 681.92 0.772818 74 667.72 669.76 0.304587 99 694.05 710.22 0.503375 49 687.19 681.92 0.772818 74 667.72 669.76 0.304587 99 694.05 710.22 **Copyright Copyright by Chiang Mai University by Chiang Mai University** 1.51885 73 671.63 669.18 0.36612 98 699.96 705.29<br>
0.503375 49 687.19 681.92 0.772818 74 667.72 669.76 0.304587 99 694.05 710.22<br>
0.950216 50 693.62 686.21 1.079844 75 670.34 669.89 0.067175100 703.06 713.73

**ตารางที่ 5.11** ตารางแสดงคาพยากรณ SET ไปขางหนา 100 วัน โดยใชแบบจําลอง Neural Networks และคา MAPE ของคาพยากรณ

คมยนติ .

**All rights reserved All rights reserved**

# **All rights reserved All rights reserved**

ท ี่ มา : การค  $\ddot{\phantom{0}}$ านวณ

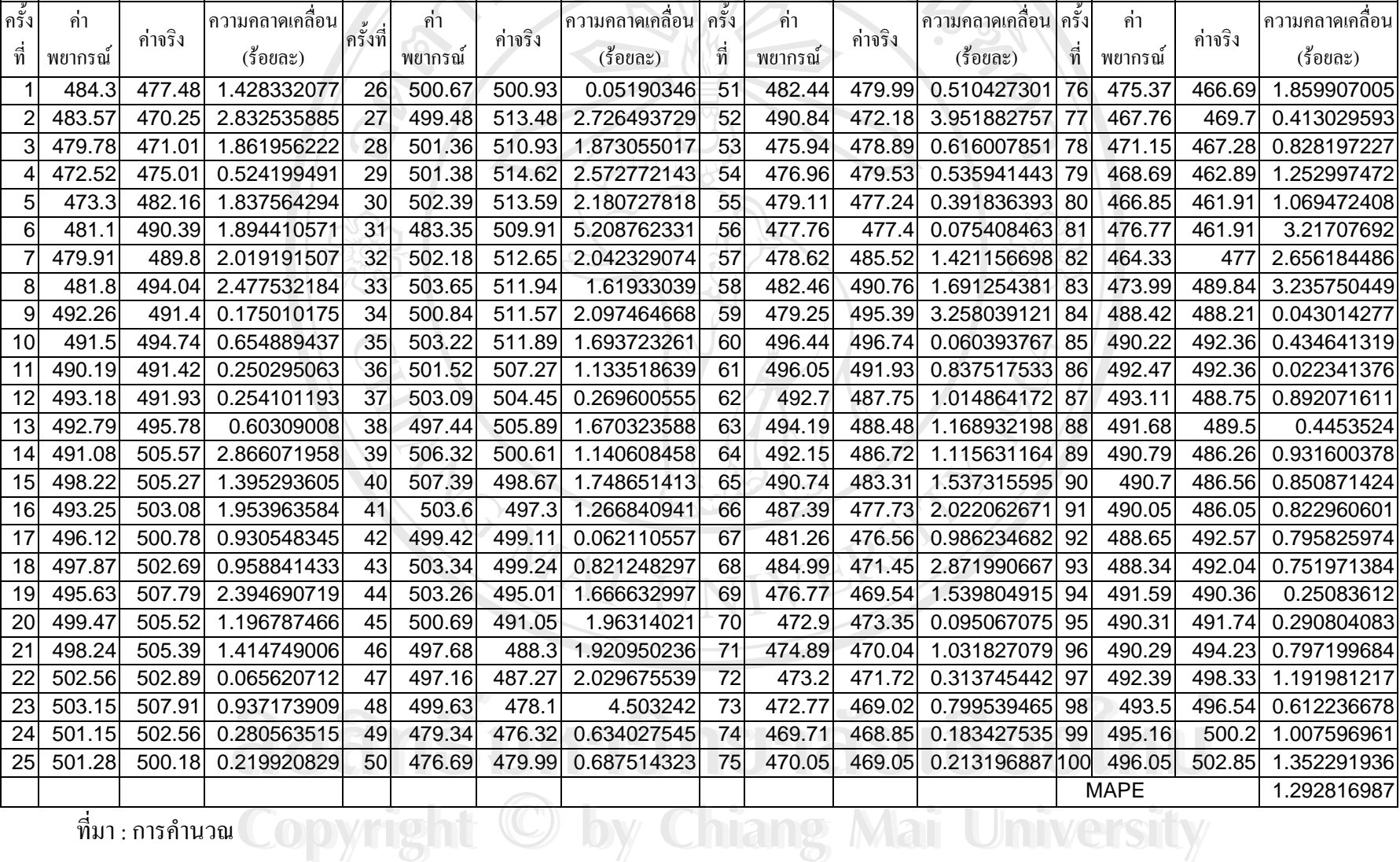

# ตารางที่ **5.12** ตารางแสดงค่าพยากรณ์ SET50 ไปข้างหน้า 100 วัน โดยใช้แบบจำลอง Neural Networks และค่า MAPE ของค่าพยากรณ์

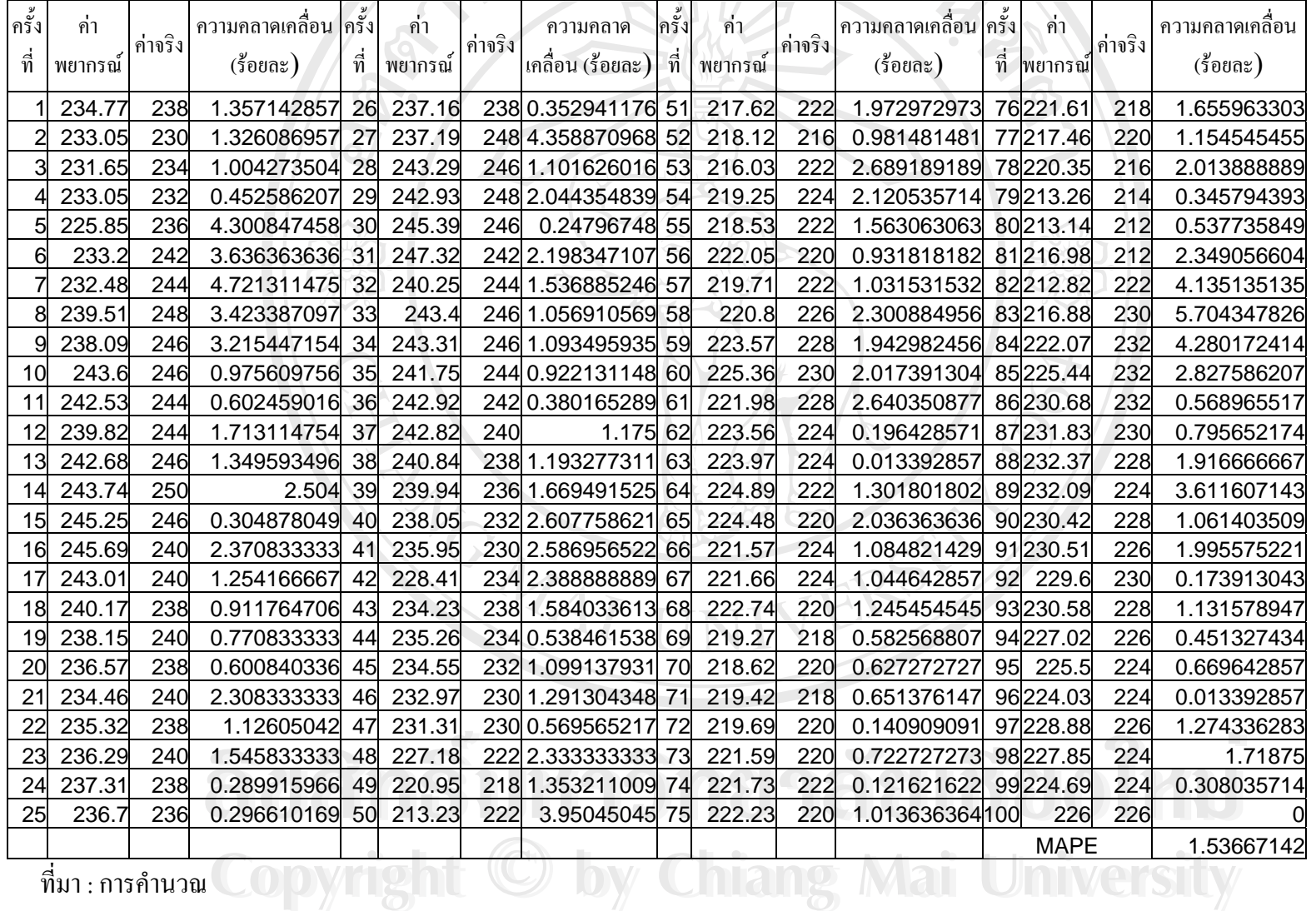

**ตารางท ี่ 5.13** ตารางแสดงคาพยากรณ PTT ไปขางหนา 100 วัน โดยใชแบบจําลอง Neural Networks และคา MAPE ของคาพยากรณ

 มา : การค **All rights reserved All rights reserved** 30

|          | ี่ ค่า  |                  | ความคลาดเคลื่อน          |          | ิ์คำ    |         | ่ ความคลาดเคลื่อน              |          | ี ค่า   |         | ความคลาดเคลื่อน          |          | ค่า         |         | ้ความคลาดเคลื่อน         |
|----------|---------|------------------|--------------------------|----------|---------|---------|--------------------------------|----------|---------|---------|--------------------------|----------|-------------|---------|--------------------------|
| ครั้งที่ | พยากรณ์ | ค่าจริง          | $(\mathring{5}$ อยละ $)$ | ครั้งที่ | พยากรณ์ | ค่าจริง | $(\overset{\circ}{3}$ อยละ $)$ | ครั้งที่ | พยากรณ์ | ค่าจริง | $(\mathring{5}$ อยละ $)$ | ครั้งที่ | พยากรณ์     | ค่าจริง | $(\mathring{5}$ อยละ $)$ |
|          |         |                  |                          |          |         |         |                                |          |         |         |                          |          |             |         |                          |
|          | 6.107   | 5.92             | 3.158783784              | 26       | 7.045   | 7.08    | 0.494350282                    | 51       | 6.8634  | 6.89    | 0.386066763              | 76       | 6.6586      | 6.45    | 3.234108527              |
|          | 5.898   | 5.72             | 3.111888112              | 27       | 6.9874  | 7.32    | 4.543715847                    | 52       | 6.5099  | 6.6     | 1.365151515              | 77       | 6.5745      | 6.7     | 1.873134328              |
|          | 5.755   | 5.87             | 1.95911414               | 28       | 7.685   | 7.23    | 6.293222683                    | 53       | 5.935   | 6.69    | 11.28550075              | 78       | 6.9008      | 7       | 1.417142857              |
|          | 5.9096  | 5.82             | 1.5395189                | 29       | 7.0916  | 7.32    | 3.120218579                    | 54       | 6.2419  | 6.65    | 6.136842105              | 79       | 7.1027      | 7.05    | 0.74751773               |
|          | 5.6902  | 6.01             | 5.321131448              | 30       | 7.2369  | 7.37    | 1.805970149                    | 55       | 6.6261  | 6.55    | 1.161832061              | 80       | 7.2118      | 7.1     | 1.574647887              |
|          | 6.1524  | 6.26             | 1.71884984               | 31       | 7.2863  | 7.18    | 1.480501393                    | 56       | 6.1792  | 6.65    | 7.079699248              | 81       | 6.9078      | 7.1     | 2.707042254              |
|          | 6.8536  | 6.21             | 10.36392915              | 32       | 7.3177  | 7.28    | 0.517857143                    | 57       | 7.0673  | 6.94    | 1.834293948              | 82       | 6.8186      | 7.05    | 3.282269504              |
|          | 6.6106  | 6.31             | 4.763866878              | 33       | 7.3501  | 7.03    | 4.553342817                    | 58       | 7.246   | 7.23    | 0.221300138              | 83       | 7.1726      | 7.15    | 0.316083916              |
| q        | 6.4407  | 6.4              | 0.6359375                | 34       | 7.2324  | 7.08    | 2.152542373                    | 59       | 7.3379  | 7.37    | 0.435549525              | 84       | 6.788       | 7.35    | 7.646258503              |
| 10       | 6.7216  | 6.55             | 2.619847328              | 35       | 7.0616  | 6.84    | 3.239766082                    | 60       | 7.081   | 7.28    | 2.733516484              | 85       | 7.2843      | 7.55    | 3.519205298              |
| 11       | 6.7976  | 6.55             | 3.780152672              | 36       | 7.177   | 6.98    | 2.82234957                     | 61       | 7.1038  | 7.28    | 2.42032967               | 86       | 7.2254      | 7.55    | 4.299337748              |
| 12       | 6.6318  | 6.55             | 1.248854962              | 37       | 6.6491  | 6.94    | 4.191642651                    | 62       | 7.1121  | 7.08    | 0.453389831              | 87       | 7.6266      | 7.4     | 3.062162162              |
| 13       | 6.4258  | 6.5              | 1.141538462              | 38       | 6.4197  | 6.84    | 6.144736842                    | 63       | 7.2333  | 7.13    | 1.448807854              | 88       | 7.443       | 7.15    | 4.097902098              |
| 14       | 6.8206  | 6.5              | 4.932307692              | 39       | 6.9223  | 6.84    | 1.203216374                    | 64       | 7.0642  | 7.18    | 1.61281337               | 89       | 6.9318      | 7.1     | 2.369014085              |
| 15       | 6.4397  | 6.94             | 7.208933718              | 40       | 6.6497  | 6.84    | 2.782163743                    | 65       | 7.3859  | 7.03    | 5.062588905              | 90       | 7.0828      | 7.15    | 0.93986014               |
| 16       | 6.8307  | 6.94             | 1.574927954              | 41       | 6.5888  | 6.55    | 0.592366412                    | 66       | 7.0199  | 7.2     | 2.501388889              | 91       | 7.0834      | 6.8     | 4.167647059              |
| 17       | 6.9644  | 7.08             | 1.632768362              | 42       | 6.4769  | 6.79    | 4.611192931                    | 67       | 6.9114  | 7.6     | 9.060526316              | 92       | 6.5987      | 7.2     | 8.351388889              |
| 18       | 6.7154  | 7.23             | 7.117565698              | 43       | 6.4818  | 6.6     | 1.790909091                    | 68       | 7.7498  | 7.45    | 4.024161074              | 93       | 6.9555      | 7.25    | 4.062068966              |
| 19       | 6.9994  | 6.98             | 0.277936963              | 44       | 7.2523  | 6.6     | 9.883333333                    | 69       | 7.3312  | 7.25    | 1.12                     | 94       | 6.9712      | 7.15    | 2.500699301              |
| 20       | 6.7334  | 7.23             | 6.868603043              | 45       | 6.7105  | 6.65    | 0.909774436                    | 70       | 7.0459  | 7.15    | 1.455944056              | 95       | 7.3921      | 7.2     | 2.668055556              |
| 21       | 7.0162  | 7.28             | 3.623626374              | 46       | 6.7723  | 6.84    | 0.989766082                    | 71       | 7.1062  | 6.8     | 4.502941176              | 96       | 6.9239      | 7.2     | 3.834722222              |
| 22       | 7.6346  | 7.52             | 1.52393617               | 47       | 5.955   | 6.74    | 11.64688427                    | 72       | 7.0141  | 6.9     | 1.653623188              | 97       | 7.5138      | 7.55    | 0.479470199              |
| 23       | 8.155   | 7.91             | 3.097345133              | 48       | 6.3102  | 6.79    | 7.066273932                    | 73       | 7.0292  | 6.65    | 5.702255639              | 98       | 7.2254      | 7.5     | 3.661333333              |
| 24       | 7.7253  | 7.95             | 2.826415094              | 49       | 6.9484  | 6.84    | 1.584795322                    | 74       | 6.9865  | 6.6     | 5.856060606              | 99       | 7.2004      | 7.9     | 8.855696203              |
| 25       | 7.9925  | 7.47             | 6.994645248              | 50       | 7.0708  | 6.89    | 2.624092888                    | 75       | 6.7435  | 6.3     | 7.03968254               | 100      | 7.5746      | 8.1     | 6.486419753              |
|          |         |                  |                          |          |         |         |                                |          |         |         |                          |          | <b>MAPE</b> |         | 3.48794864               |
|          |         | ที่มา : การคำนวณ |                          |          |         |         |                                |          |         |         |                          |          |             |         |                          |
|          |         |                  |                          |          |         |         |                                |          |         |         |                          |          |             |         |                          |

ตารางที่ 5.14 ตารางแสดงค่าพยากรณ์ TPI ไปข้างหน้า 100 วัน โดยใช้แบบจำลอง Neural Networks และค่า MAPE ของค่าพยากรณ์

**All rights reserved All rights reserved**

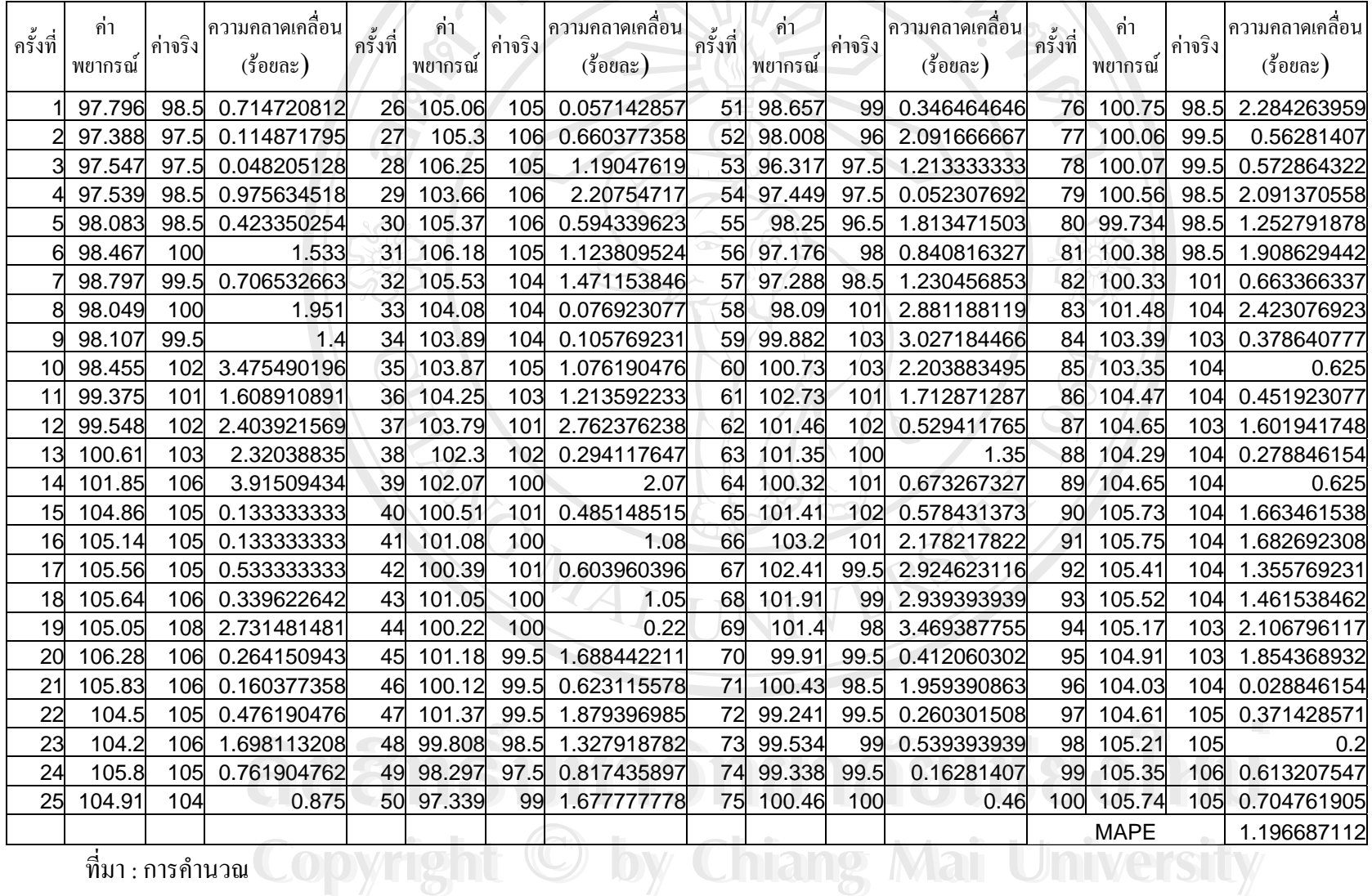

# **ตารางท ี่ 5.15** ตารางแสดงคาพยากรณ BBL ไปขางหนา 100 วัน โดยใชแบบจําลอง Neural Networks และคา MAPE ของคาพยากรณ

**All rights reserved All rights reserved**

### **5.2 ผลการศึกษาแบบจําลอง ARIMA with EGARCH-M**

ในการศึกษานี้แบ่งได้เป็นสองส่วน ส่วนแรกเป็นการศึกษาเพื่อหาความสัมพันธ์ของ ี้ การเคลื่อนใหวของดัชนีตลาดหลักทรัพย์ และการเคลื่อนใหวของราคาปิดหลักทรัพย์ ในปัจจุบัน กับในอดีตจากแบบจำลอง ARIMA with EGARCH-M ส่วนที่สองเป็นการนำแบบจำลองที่ได้มา พยากรณ์เปรียบเทียบกับข้อมูลจริง คำนวณหาค่า MAPE เพื่อเปรียบเทียบกับการคำนวณโดยใช้ แบบจําลอง Neural Networks

#### **5.2.1 ผลการทดสอบ Unit root**

จากผลการทดสอบ unit root สําหรับขอมูลอนุกรมเวลาของดัชนีตลาดหลักทรัพย(SET และ SET50) และของหลักทรัพย(BBL PTT และ TPI) ดังตารางท 5.16 พบวาขอมูลอนุกรมเวลา ของดัชนีตลาดหลักทรัพย์และของหลักทรัพย์มีลักษณะ ไม่นิ่ง (nonstationary) โดยผลการทดสอบ Augmented Dickey-Fuller ในระดับ level น น คา ADF test statistic ของขอมูล SET SET50 BBL ั้ PTT และ TPI ทั้งกรณีไม่มีค่าคงที่และแนวโน้มเวลา กรณีมีค่าคงที่ และกรณีมีทั้งค่าคงที่และ ั้ ั้ แนวโน้มเวลามีค่าต่ำกว่าค่า MacKinnon Critical Value ทั้งในระดับ 10% 5% และ 1% แต่เมื่อแปลง ่ํ ข้อมูล SET SET50 BBL PTT และ TPI โดยการหา 1<sup>st</sup> differences แล้ว ค่าADF test statistic ของ ข้อมูลทุกชุดทั้งกรณีไม่มีค่าคงที่และแนวโน้มเวลา กรณีมีค่าคงที่ และกรณีมีทั้งค่าคงที่และแนวโน้ม ั้ เวลามีค่าสูงกว่าค่า MacKinnon Critical Value ทั้งในระดับ 10% 5% และ 1%

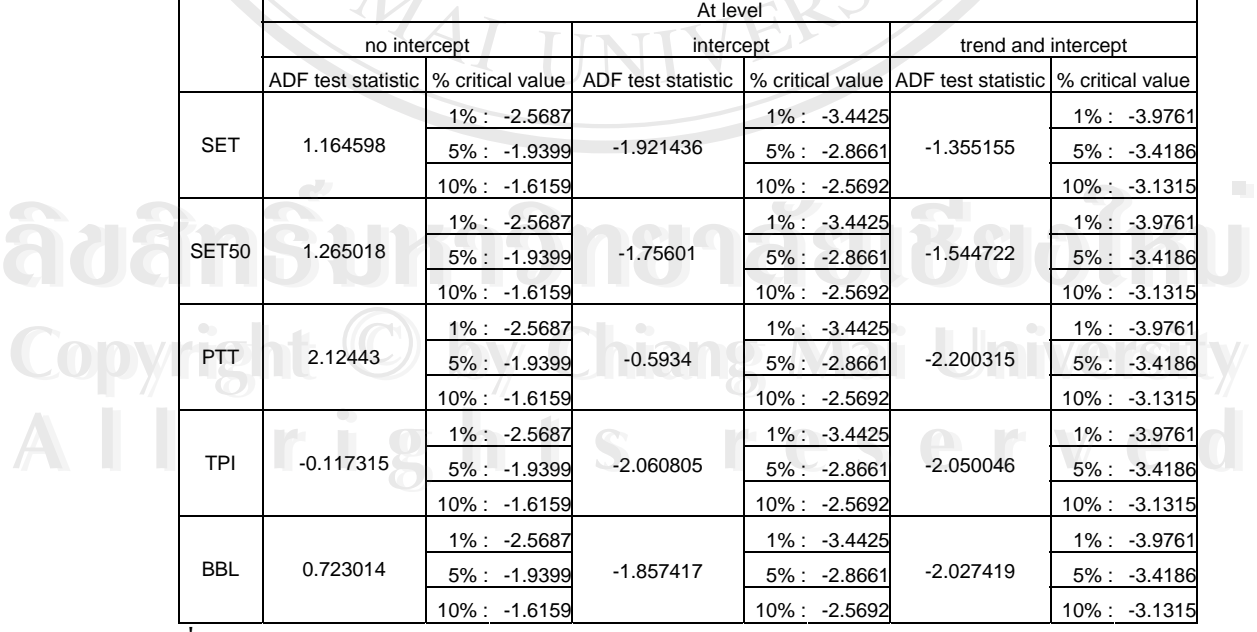

#### **ตารางท ี่ 5.16** ตารางแสดงผลการทดสอบ unit root ท ระดับ level ี่

 ท มา : การคํานวณ ี่

สรุปได้ว่าข้อมูล SET SET50 BBL PTT และ TPI ในระดับ level มีลักษณะ ไม่นิ่งจึงไม่ **่** เหมาะสำหรับการนำไปสร้างแบบจำลอง ARMA with EGARCH-M แต่เมื่อแปลงข้อมูลโดยการหา 1<sup>st</sup> differences แล้วข้อมูลจะมีลักษณะนิ่ง ดังตารางที่ 5.17 จึงนำไปสร้างแบบจำลอง ARMA with EGARCH-M ตอไป

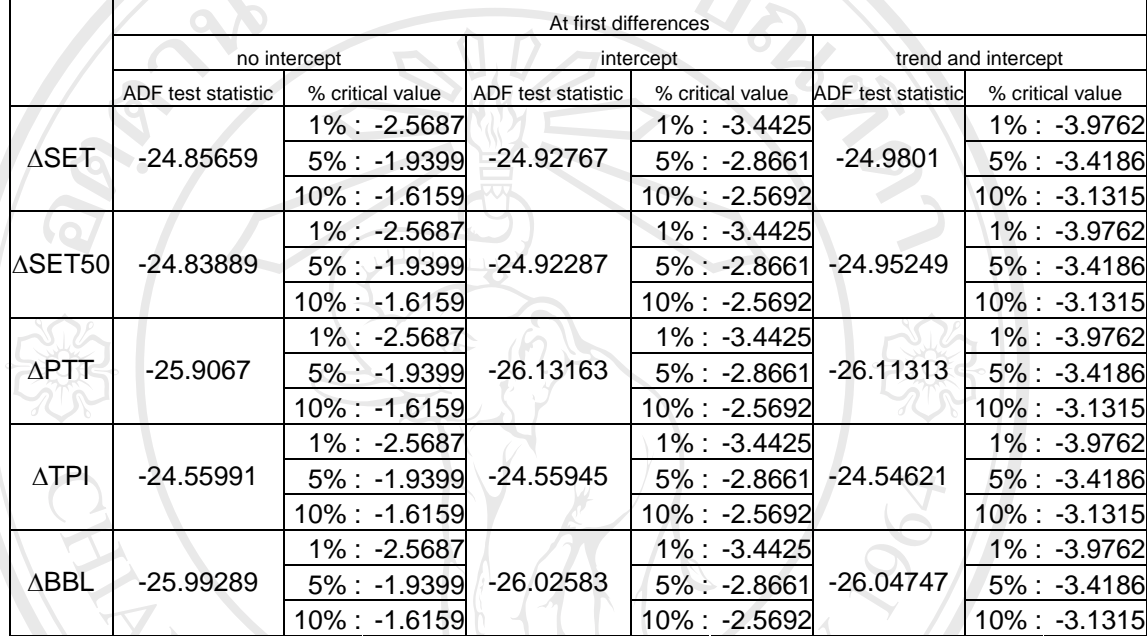

**ตารางท ี่ 5.17** ตารางแสดงผลการทดสอบ unit root ท ระดับ first differences ี่

ท มา : การคํานวณ ี่

## **5.2.2 แบบจําลอง EGARCH-M**

# **5.2.2.1 แบบจําลอง EGARCH-M พยากรณดชนั ตลาดหล ี ักทรัพย SET**

จากการพิจารณากราฟ  $_{\rm ACF}$  และ PACFของ  $\Delta$ SET มีลักษณะดังตารางที่ 5.18 เมื่อทำ <u>ุ</u> การทดลองรูปแบบต่างๆ พบว่ารูปแบบที่เป็นไปใด้และมีความเหมาะสมดังตารางที่ 5.19 ตาม สมการท 5.1 และมีสมการความแปรปรวนตามสมการที่ 5.2 ึ่ง mini พบวน mini ACP และ FACP ของ ZSET มลก๊อนะพงศาว เงก 5.16 เมื่อที่ เ<br>คารทดลองรูปแบบต่างๆ พบว่ารูปแบบที่เป็นไปได้และมีความเหมาะสมดังตารางที่ 5.19 ตาม<br>สมการที่ 5.1 และมีสมการความแปรปรวนตามสมการที่ 5.2

$$
\Delta SET_{t} = 0.948 + 0.349\Delta SET_{t-2} + 0.465\Delta SET_{t-14} + 0.082\varepsilon_{t-1} - 0.268\varepsilon_{t-2}
$$
  
(1.2246)(4.6703)(6.7718)(2.9393)(-4.4453)  
-0.586\varepsilon\_{t-14} + 0.113\varepsilon\_{t-18} + 0.086\varepsilon\_{t-26} + 0.127\varepsilon\_{t-53} - 0.010h<sup>2</sup>  
(-10.0807)(4.1303)(3.3580)(4.9640)(-0.8807)  

$$
\log(h_{t}^{2}) = -0.0255 + 0.9676\log(h_{t-1}^{2}) + 0.1989\left|\frac{\varepsilon_{t-1}}{h_{t-1}}\right| - 0.0435\frac{\varepsilon_{t-1}}{h_{t-1}}
$$
  
(5.2)  
(-0.5445)(76.3879)(4.7728)(-1.9465)

จากการประมาณคาสัมประสิทธ ของแบบจําลอง EGARCH-M ของ SET ตามสมการท ิ์ 5.1 และ 5.2 อธิบายใด้ว่า  $\Delta$ SET ในคาบเวลาที่ t ขึ้นอยู่กับผลต่างของข้อมูลและค่าความ คลาดเคลื่อน (error) ที่เกิดขึ้นในคาบเวลาที่ผ่านมา ( $\Delta \text{SET}_{_{\rm t-2}}~\Delta \text{SET}_{_{\rm t-1}}~\bm{\mathcal{E}}_{_{\rm t-1}}~\bm{\mathcal{E}}_{_{\rm t-2}}~\bm{\mathcal{E}}_{_{\rm t-18}}~\bm{\mathcal{E}}_{_{\rm t-26}}$ ื่ ี่ และ  $\boldsymbol{\varepsilon}_{\text{\tiny{t-53}}}$ ) รวมไปถึงค่าความเสี่ยงที่เกิดขึ้นด้วย (h²) ซึ่งจะใช้ในการพยากรณ์ต่อไป ี่ ึ้

## **5.2.2.2 แบบจําลอง EGARCH-M พยากรณดชนั ตลาดหล ี ักทรัพย SET50**

จากการพิจารณากราฟ  $\>\>$ ACF และ PACFของ  $\Delta$ SET50 มีลักษณะดังตารางที่ 5.20 เมื่ อากการพิจารณากราฟ ACF และ PACFของ ASET50 มีลักษณะดังตารางที่ 5.20 เมื่อ<br>ทำการทดลองรูปแบบต่างๆ พบว่ารูปแบบที่เป็นไปได้และมีความเหมาะสมดังตารางที่ 5.21 ตาม สมการท 5.3 และมีสมการความแปรปรวนตามสมการที่ 5.4

$$
\Delta SET50_{t} = 0.8258 + 0.0917 \Delta SET50_{t-18} - 0.0992\varepsilon_{t-14} - 0.0821\varepsilon_{t-23} - 0.0148h_{t}^{2}
$$
\n(2.3324)(2.2231)(-2.4364)(-2.1526)(-1.1725) (5.3)

$$
\log(h_i^2) = -0.0674 + 0.9909 \log(h_{i-1}^2) + 0.1277 \left| \frac{\varepsilon_{i-1}}{h_{i-1}} \right| + 0.032 \frac{\varepsilon_{i-1}}{h_{i-1}}
$$
(5.4)  
(-2.7921)(182.7767)(4.5581)(2.2033)

จากการประมาณคาสัมประสิทธ ของแบบจําลอง EGARCH-M ของ SET50 ตาม ิ์ สมการที่ 5.3 และ 5.4 อธิบายใด้ว่า  $\Delta$ SET50 ในคาบเวลาที่ t ขึ้นอยู่กับผลต่างของข้อมูลและค่า ึ้ ความคลาดเคลื่อน (error) ที่เกิดขึ้นในคาบเวลาที่ผ่านมา ( $\Delta$ SET50<sub>t-18</sub>  $\bm{\mathcal{E}}_{_\text{t-14}}$ และ  $\bm{\mathcal{E}}_{_\text{t-23}}$ ) รวมไปถึงค่า ื่ ี่ ความเสี่ยงที่เกิดขึ้นด้วย (h²) ซึ่งจะใช้ในการพยากรณ์ต่อไป ี่ ี่ ึ้

## **5.2.2.3 แบบจําลอง EGARCH-M พยากรณราคาหลักทรัพยPTT**

จากการพิจารณากราฟ  $_{\rm ACF}$  และ PACFของ  $_{\rm APTT}$  มีลักษณะดังตารางที่ 5.22 เมื่อทำ ื่ การทดลองรูปแบบต่างๆ พบว่ารูปแบบที่เป็นไปได้และมีความเหมาะสมดังตารางที่ 5.23 ตาม

\n αμn15 ή 5.5 �i, 1αε
$$
\hat{\mathbf{u}}
$$
 αμπ15 θ 1476*ε*<sub>t-3</sub> - 0.0687*ε*<sub>t-14</sub> + 0.0034*h*<sub>t</sub><sup>2</sup>   
\n (3.0412)(2.1434)(-4.2414)(-2.0448)(0.2399)\n

 $\mathcal{L}_i^2$ ) = -0.2475 + 1.2646 log( $h_{i-1}^2$ ) - 0.9544 log( $h_{i-2}^2$ ) + 0.6649 log( $h_{i-3}^2$ ) + 0.3859  $\frac{\varepsilon_{i-1}}{l}$  + 0.1064 $\frac{\varepsilon_{i-1}}{l}$  $1 \mid$   $1 \mid$  $\log(h_i^2) = -0.2475 + 1.2646 \log(h_{i-1}^2) - 0.9544 \log(h_{i-2}^2) + 0.6649 \log(h_{i-3}^2) + 0.3859 \frac{e_{i-1}}{1} + 0.1064 \frac{e_{i-1}}{1} (5.6)$ (-7.2965)(19.1747)(-8.3370)(10.0149)(8.4097)(4.7779)  $t_{t-1}$   $\vert$  $h_i^2$ ) = -0.2475 + 1.2646 log( $h_{i-1}^2$ ) - 0.9544 log( $h_{i-2}^2$ ) + 0.6649 log( $h_i$  $|h_{n}$   $h$  $\frac{12}{1}$  – 0.9544 log( $h_{t-2}^2$ ) + 0.6649 log( $h_{t-3}^2$ ) + 0.3859  $\frac{\varepsilon_{t-1}}{1}$  + 0.1064  $\frac{\varepsilon_{t-1}}{1}$  $-1$   $\mathbf{v}_{t-1}$  $(3.0412)(2.1434)(-4.2414)(-2.0448)(0.2399)$ <br>  $\log(h_i^2) = -0.2475 + 1.2646 \log(h_{i-1}^2) - 0.9544 \log(h_{i-2}^2) + 0.6649 \log(h_{i-3}^2) + 0.3859 \frac{|\varepsilon_{i-1}|}{h_i} + 0.1064 \frac{\varepsilon_{i-1}}{h_i} (5.6)$  $h_{l-1}$   $h_{l-1}$   $h_{l-1}$   $h_{l-1}$   $h_{l-1}$   $h_{l-1}$   $h_{l-1}$   $h_{l-1}$   $h_{l-1}$   $h_{l-1}$   $h_{l-1}$   $h_{l-1}$   $h_{l-1}$   $h_{l-1}$   $h_{l-1}$   $h_{l-1}$   $h_{l-1}$   $h_{l-1}$   $h_{l-1}$   $h_{l-1}$   $h_{l-1}$   $h_{l-1}$   $h_{l-1}$   $h_{l-1}$   $h_{l-$ 

จากการประมาณค่าสัมประสิทธิ์ของแบบจำลอง EGARCH-M ของ PTT ตามสมการที่ ิ์ 5.5 และ 5.6 อธิบายใค้ว่า  $\Delta$ PTT ในคาบเวลาที่ t ขึ้นอยู่กับผลต่างของข้อมูลและค่าความ คลาดเคลื่อน (error) ที่เกิดขึ้นในคาบเวลาที่ผ่านมา ( $\Delta$ PTT $_{_{\rm t-13}}$   ${\bm \varepsilon}_{_{\rm t-3}}$ และ  ${\bm \varepsilon}_{_{\rm t-14}}$ ) รวมไปถึงค่าความ ื่ ี่ เสี่ยงที่เกิดขึ้นด้วย (h²) ซึ่งจะใช้ในการพยากรณ์ต่อไป ี่ ี่ ึ้

| <b>Autocorrelation</b> | Partial Correlation | AC                      | PAC             | Q-Stat | Prob  |
|------------------------|---------------------|-------------------------|-----------------|--------|-------|
|                        |                     | 0.045<br>1              | 0.045           | 1.3655 | 0.243 |
|                        |                     | 2<br>0.059              | 0.057           | 3.7477 | 0.154 |
|                        |                     | Э<br>$-0.061$           | $-0.066$        | 6.3135 | 0.097 |
|                        |                     | $-0.004 - 0.002$<br>4   |                 | 6.3266 | 0.176 |
|                        |                     | 0.060<br>5              | 0.068           | 8.7754 | 0.118 |
|                        |                     | 6                       | $0.004 - 0.006$ | 8.7862 | 0.186 |
|                        |                     | 0.036<br>7              | 0.028           | 9.6779 | 0.208 |
|                        |                     | $-0.033 - 0.028$<br>8   |                 | 10.447 | 0.235 |
|                        |                     | 0.000<br>9              | 0.000           | 10.447 | 0.316 |
| Н                      |                     | 0.038<br>10             | 0.043           | 11.466 | 0.322 |
|                        |                     | 0.052<br>11             | 0.045           | 13.360 | 0.270 |
|                        |                     | $-0.032 - 0.047$<br>12  |                 | 14.063 | 0.297 |
|                        |                     | 0.004<br>13             | 0.011           | 14.075 | 0.369 |
|                        |                     | 14 -0.103               | $-0.095$        | 21.461 | 0.090 |
|                        | 业                   | 15 -0.041               | $-0.041$        | 22.625 | 0.092 |
|                        |                     | 0.005<br>16             | 0.016           | 22.641 | 0.124 |
|                        |                     | 17 -0.001               | $-0.007$        | 22.641 | 0.161 |
|                        |                     | 0.125<br>18             | 0.120           | 33.561 | 0.014 |
|                        |                     | 19 -0.058 -0.052        |                 | 35.921 | 0.011 |
|                        |                     | 20                      | $0.003 - 0.008$ | 35.929 | 0.016 |
|                        |                     | $-0.061 - 0.039$<br>21  |                 | 38.565 | 0.011 |
|                        |                     | 0.040<br>22             | 0.038           | 39.687 | 0.012 |
|                        |                     | 23<br>$-0.039$          | $-0.054$        | 40.748 | 0.013 |
|                        |                     | $-0.052 - 0.046$<br>24. |                 | 42.690 | 0.011 |
|                        |                     | 25 -0.047 -0.030        |                 | 44.262 | 0.010 |
|                        |                     | 26<br>0.069             | 0.092           | 47.690 | 0.006 |
|                        |                     | 27 -0.007 -0.026        |                 | 47.723 | 0.008 |
|                        |                     | 28 -0.027 -0.052        |                 | 48.235 | 0.010 |
|                        |                     | 29 -0.006 -0.006        |                 | 48.264 | 0.014 |
| Щ                      |                     | 30 -0.033 -0.006        |                 | 49.025 | 0.016 |
|                        |                     | 31 -0.009 -0.022        |                 | 49.077 | 0.021 |
| Ĩ                      |                     | $0.023$ 0.054<br>32.    |                 | 49.449 | 0.025 |
| $\mathcal{S}$          |                     | 33 0.058 0.049          |                 | 51.864 | 0.019 |
|                        |                     | 0.038 0.043<br>34       |                 | 52.917 | 0.020 |
| Ш                      |                     | 35 -0.011 -0.019        |                 | 53,008 | 0.026 |
| Щ                      |                     | $0.000 - 0.020$<br>36   |                 | 53.008 | 0.034 |

**ตารางท ี่ 5.18** ตารางแสดง correlogram ของ ΔSET

ท มา : การคํานวณ ี่

**ตารางท ี่ 5.19** คาสัมประสิทธ และคาสถิติของรูปแบบ EGARCH-M ท ี่เหมาะสมใน ΔSET ิ์

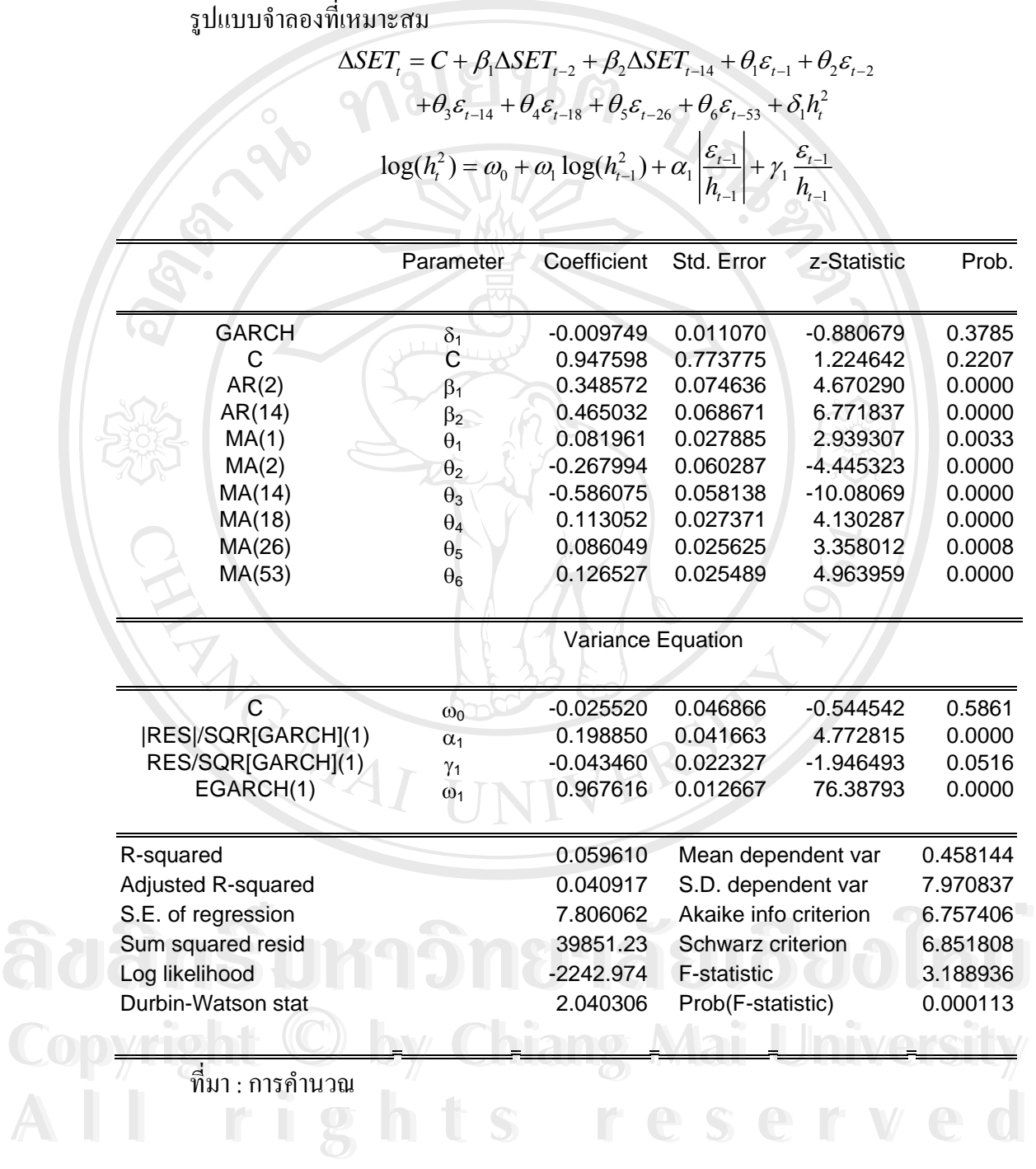

| Autocorrelation | <b>Partial Correlation</b> |                 | AC               | <b>PAC</b>   | Q-Stat | Prob  |
|-----------------|----------------------------|-----------------|------------------|--------------|--------|-------|
| тD              |                            | 1               | 0.045            | 0.045        | 1.3813 | 0.240 |
|                 |                            | 2               | 0.051            | 0.049        | 3.1530 | 0.207 |
|                 |                            | 3               | $-0.067$         | $-0.071$     | 6.2193 | 0.101 |
|                 |                            | 4               | $-0.028 - 0.025$ |              | 6.7762 | 0.148 |
|                 |                            | 5               | 0.046            | 0.056        | 8.2422 | 0.143 |
|                 |                            | 6               | $-0.002$         | $-0.009$     | 8.2447 | 0.221 |
|                 |                            | 7               | 0.039            | 0.031        | 9.2982 | 0.232 |
|                 |                            | 8               | $-0.030 - 0.027$ |              | 9.9303 | 0.270 |
| Н               |                            | 9               | $-0.004 - 0.003$ |              | 9.9394 | 0.355 |
|                 |                            | 10              | 0.041            | 0.047        | 11.090 | 0.351 |
|                 |                            | 11              | 0.067            | 0.063        | 14.211 | 0.222 |
|                 |                            | 12              | $-0.042 - 0.060$ |              | 15.464 | 0.217 |
|                 |                            | 13              | 0.030            | 0.037        | 16.083 | 0.245 |
|                 |                            | 14              | $-0.102$         | $-0.092$     | 23.374 | 0.054 |
|                 |                            | 15 <sub>1</sub> | $-0.030 - 0.030$ |              | 24.002 | 0.065 |
|                 |                            | 16              | 0.002            | 0.011        | 24.004 | 0.089 |
|                 |                            | 17              | $-0.009$         | $-0.016$     | 24.064 | 0.118 |
|                 |                            | 18              | 0.098            | 0.085        | 30.750 | 0.031 |
|                 |                            | 19              | $-0.052 - 0.044$ |              | 32.618 | 0.027 |
|                 |                            | 20              |                  | 0.006 -0.007 | 32.641 | 0.037 |
|                 |                            | 21              | $-0.044$         | $-0.025$     | 33.992 | 0.036 |
|                 |                            | 22              | 0.017            | 0.018        | 34.191 | 0.047 |
|                 |                            | 23.             | $-0.046 - 0.058$ |              | 35.702 | 0.044 |
|                 |                            |                 | 24 -0.051        | $-0.045$     | 37.528 | 0.039 |
|                 |                            | 25              | $-0.087 - 0.071$ |              | 42.948 | 0.014 |
|                 |                            | 26              | 0.062            | 0.078        | 45.700 | 0.010 |
|                 |                            | 27.             | $-0.007$         | $-0.014$     | 45.731 | 0.014 |
|                 |                            |                 | 28 -0.026 -0.054 |              | 46.217 | 0.017 |
|                 |                            | 29.             | 0.013            | 0.012        | 46.338 | 0.022 |
|                 |                            |                 | 30 -0.033 -0.003 |              | 47.134 | 0.024 |
| τh              |                            | 31              | $-0.003 - 0.026$ |              | 47.142 | 0.032 |
|                 |                            |                 | 32 -0.003        | 0.027        | 47.151 | 0.041 |
| $\mathcal{Q}$   |                            | 33              | 0.069            | 0.058        | 50.578 | 0.026 |
|                 |                            | 34              | 0.034            | 0.039        | 51.401 | 0.028 |
| Ш               |                            |                 | 35 -0.032 -0.035 |              | 52.161 | 0.031 |
| тh              | П                          | 36              | 0.004            | 0.001        | 52.171 | 0.040 |

**ตารางท ี่ 5.20** ตารางแสดง correlogram ของ ΔSET50

ท มา : การคํานวณ ี่

#### **ตารางท ี่ 5.21** คาสัมประสิทธ และคาสถิติของรูปแบบ EGARCH-M ท ี่เหมาะสมใน ΔSET50 ิ์

รูปแบบจําลองท เหมาะสม ี่

$$
\Delta SET50_{t} = C + \beta_{1} \Delta SET50_{t-18} + \theta_{1} \varepsilon_{t-14} + \theta_{2} \varepsilon_{t-23} - \delta_{1} h_{t}^{2}
$$

$$
\log(h_{t}^{2}) = \omega_{0} + \omega_{1} \log(h_{t-1}^{2}) + \alpha_{1} \left| \frac{\varepsilon_{t-1}}{h_{t-1}} \right| + \gamma_{1} \frac{\varepsilon_{t-1}}{h_{t-1}}
$$

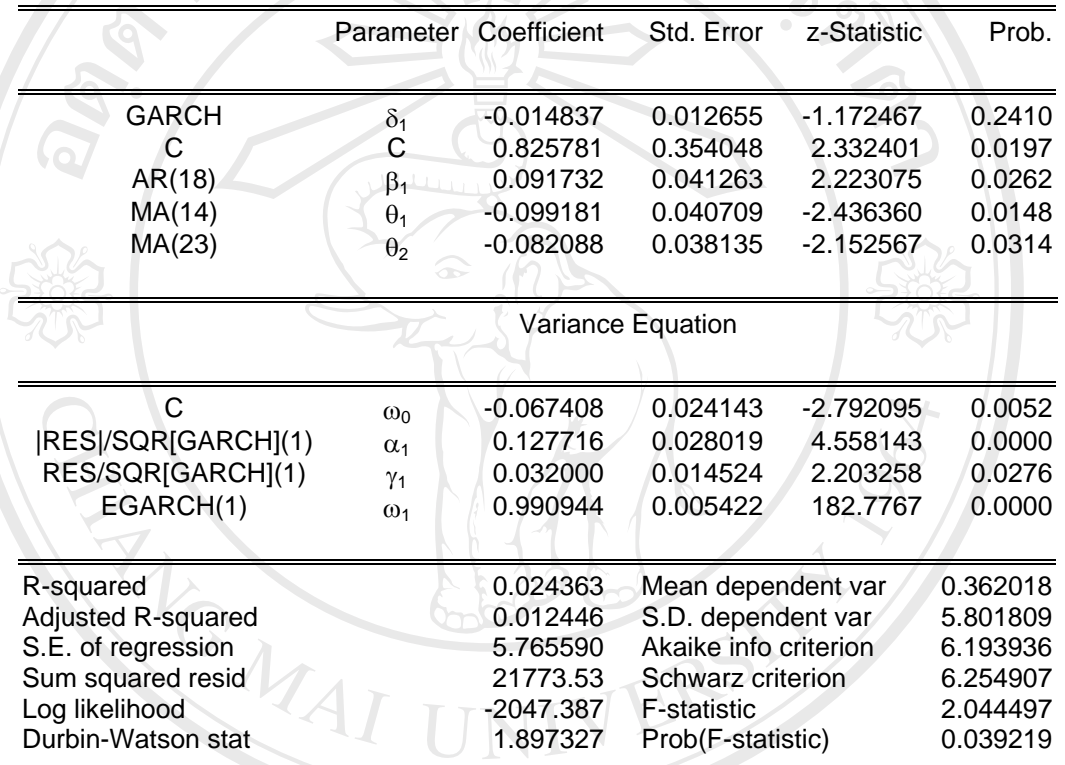

ท มา : การคํานวณ ี่

**ÅÔ¢ÊÔ·¸ÔìÁËÒÇÔ·ÂÒÅÑÂàªÕ§ãËÁè ÅÔ¢ÊÔ·¸ÔìÁËÒÇÔ·ÂÒÅÑÂàªÕ§ãËÁè Copyright by Chiang Mai University Copyright by Chiang Mai University All rights reserved All rights reserved**

| Autocorrelation    | Partial Correlation |     | AC.                 | <b>PAC</b>       | Q-Stat | Prob  |
|--------------------|---------------------|-----|---------------------|------------------|--------|-------|
|                    |                     |     | $-0.003 - 0.003$    |                  | 0.0055 | 0.941 |
|                    |                     | 2   | 0.099               | 0.099            | 6.6741 | 0.036 |
|                    |                     | З   | $-0.058 - 0.058$    |                  | 8.9621 | 0.030 |
|                    |                     | 4   |                     | 0.025 0.015      | 9.3815 | 0.052 |
|                    |                     | 5   | $-0.016 - 0.005$    |                  | 9.5512 | 0.089 |
|                    |                     | 6   |                     | 0.010 0.003      | 9.6233 | 0.141 |
|                    |                     | 7   | 0.000               | 0.004            | 9.6235 | 0.211 |
|                    |                     |     |                     | 8-0.015-0.019    | 9.7888 | 0.280 |
|                    |                     |     | $9 - 0.006 - 0.005$ |                  | 9.8141 | 0.366 |
|                    |                     |     | 10 -0.015 -0.012    |                  | 9.9769 | 0.443 |
|                    |                     | 11  | $-0.015 - 0.016$    |                  | 10.139 | 0.518 |
|                    |                     |     | 12 -0.021 -0.019    |                  | 10.455 | 0.576 |
|                    |                     | 13  | 0.071               | 0.074            | 13.988 | 0.375 |
|                    |                     | 14  | $-0.088 - 0.088$    |                  | 19.455 | 0.148 |
|                    |                     | 15  |                     | 0.005 -0.009     | 19.473 | 0.193 |
|                    |                     | 16  |                     | 0.023 0.049      | 19.829 | 0.228 |
|                    |                     |     | 17 -0.005 -0.019    |                  | 19.844 | 0.282 |
|                    |                     | 18  |                     | 0.027 0.025      | 20.343 | 0.314 |
|                    |                     |     | 19 -0.015 -0.013    |                  | 20,500 | 0.365 |
|                    |                     | 20  | 0.018               | 0.011            | 20.735 | 0.413 |
|                    |                     | 21  | $-0.096 - 0.090$    |                  | 27.235 | 0.163 |
|                    |                     | 22  | 0.021               | 0.015            | 27.555 | 0.191 |
|                    |                     | 23. | $-0.053 - 0.034$    |                  | 29.564 | 0.162 |
|                    |                     | 24  | 0.013               | 0.000            | 29.675 | 0.196 |
|                    |                     |     | 25 -0.046 -0.034    |                  | 31.202 | 0.182 |
|                    |                     |     | 26 -0.036 -0.054    |                  | 32.146 | 0.188 |
|                    |                     |     | 27 -0.029 -0.002    |                  | 32.755 | 0.205 |
|                    |                     |     | 28 -0.025 -0.031    |                  | 33.199 | 0.228 |
|                    |                     | 29  | 0.011               | 0.005            | 33.281 | 0.267 |
|                    |                     | 30  | 0.007               | 0.018            | 33.315 | 0.309 |
| C<br>τþ            | П                   | 31  | 0.031               | 0.019            | 33.996 | 0.325 |
|                    |                     | 32  | $-0.028 - 0.030$    |                  | 34.577 | 0.346 |
| I<br>$\frac{0}{0}$ |                     | 33  | 0.070               | 0.063            | 38.070 | 0.250 |
|                    |                     | 34  | 0.022 0.041         |                  | 38.406 | 0.277 |
|                    |                     |     |                     | 35 -0.008 -0.049 | 38.457 | 0.316 |
|                    | ЦI                  |     | 36 -0.020 -0.012    |                  | 38.756 | 0.346 |

**ตารางท ี่ 5.22** ตารางแสดง correlogram ของ ΔPTT

ท มา : การคํานวณ ี่

#### **ตารางท ี่ 5.23** คาสัมประสิทธ และคาสถิติของรูปแบบ EGARCH-M ท ี่เหมาะสมใน ΔPTT ิ์

รูปแบบจําลองท เหมาะสม ี่

$$
\Delta PTT_{t} = C + \beta_{1}\Delta PTT_{t-13} + \theta_{1}\varepsilon_{t-3} + \theta_{2}\varepsilon_{t-14} - \delta_{1}h_{t}^{2}
$$

$$
\log(h_{t}^{2}) = \omega_{0} + \omega_{1}\log(h_{t-1}^{2}) + \omega_{2}\log(h_{t-2}^{2}) + \omega_{3}\log(h_{t-3}^{2}) + \alpha_{1}\left|\frac{\varepsilon_{t-1}}{h_{t-1}}\right| + \gamma_{1}\frac{\varepsilon_{t-1}}{h_{t-1}}
$$

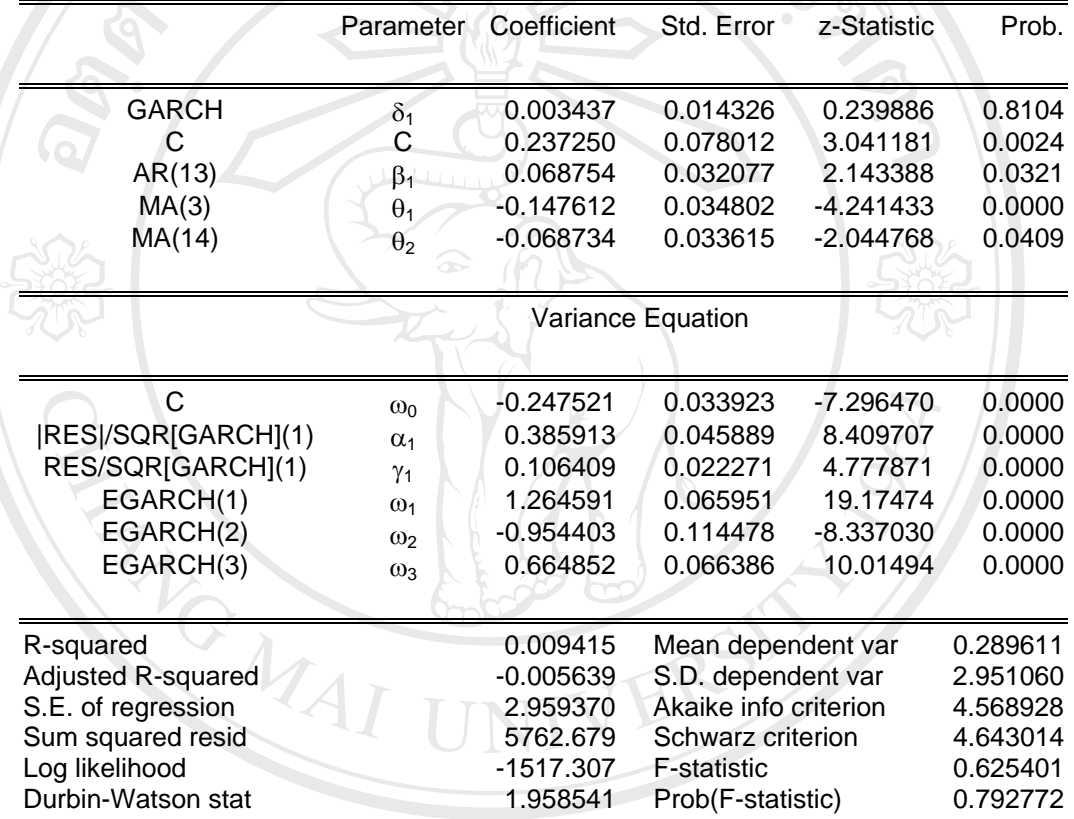

ลิขสิท<sup>ี่นา:กรคํนวน ควิทยาลัยเชียอไหม</sup> ี่ **Copyright by Chiang Mai University Copyright by Chiang Mai University All rights reserved All rights reserved**

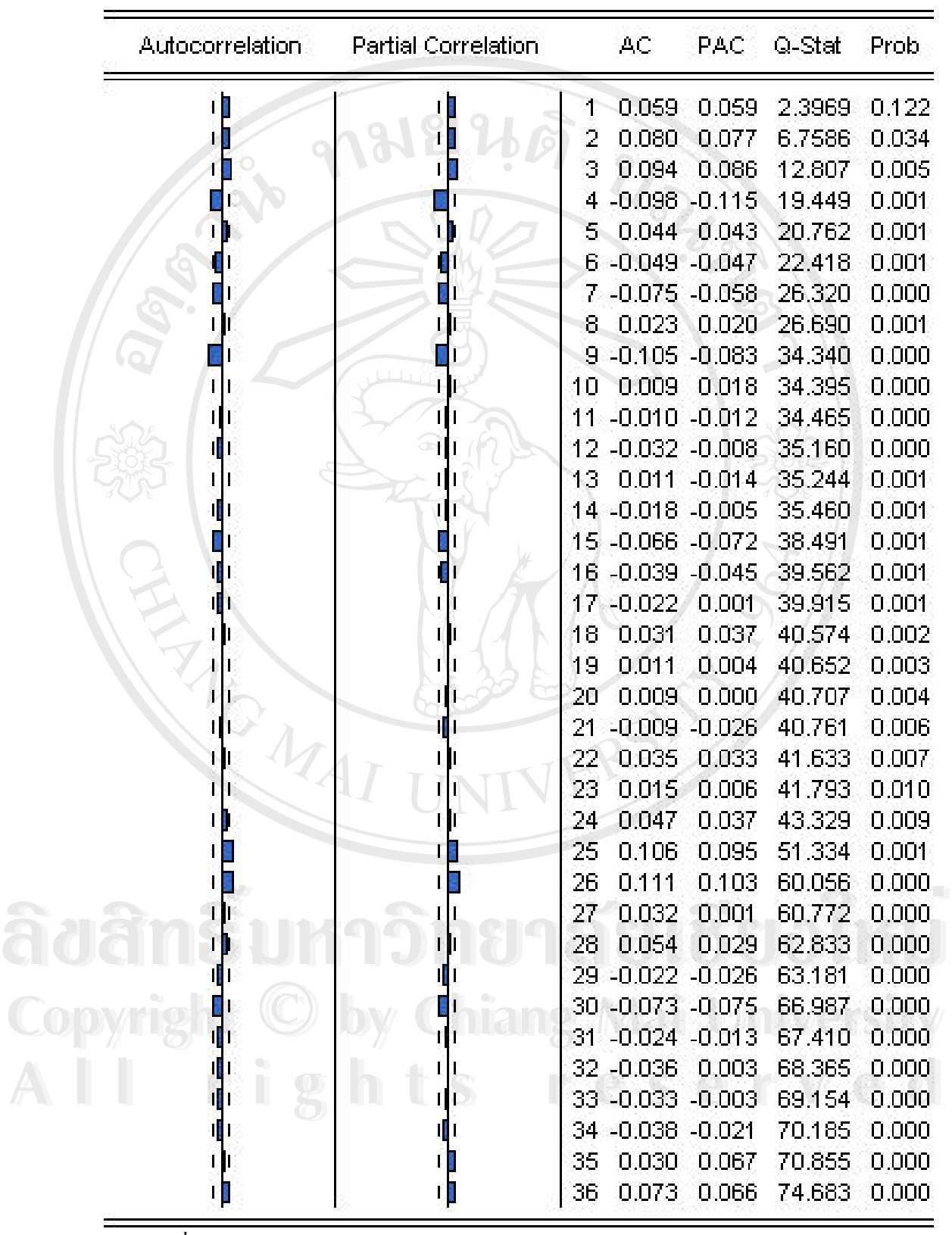

**ตารางท ี่ 5.24** ตารางแสดง correlogram ของ ΔTPI

ท มา : การคํานวณ ี่

**ตารางท ี่ 5.25** คาสัมประสิทธ และคาสถิติของรูปแบบ EGARCH-M ท ี่เหมาะสมใน ΔTPI ิ์

รูปแบบจําลองท เหมาะสม ี่

$$
\Delta TPI_{t} = C + \beta_{1} \Delta TPI_{t-26} + \beta_{2} \Delta TPI_{t-72} + \beta_{3} \Delta TPI_{t-77} + \beta_{4} \Delta TPI_{t-78} + \delta_{1} h_{t}^{2}
$$

$$
\log(h_{t}^{2}) = \omega_{0} + \omega_{1} \log(h_{t-1}^{2}) + \alpha_{1} \left| \frac{\varepsilon_{t-1}}{h_{t-1}} \right| + \gamma_{1} \frac{\varepsilon_{t-1}}{h_{t-1}}
$$

 $\mathbf{1} \mid \mathbf{1} \mid$   $\mathbf{1} \mid$ 

 $t-1$   $\sim$   $\frac{n}{t}$ 

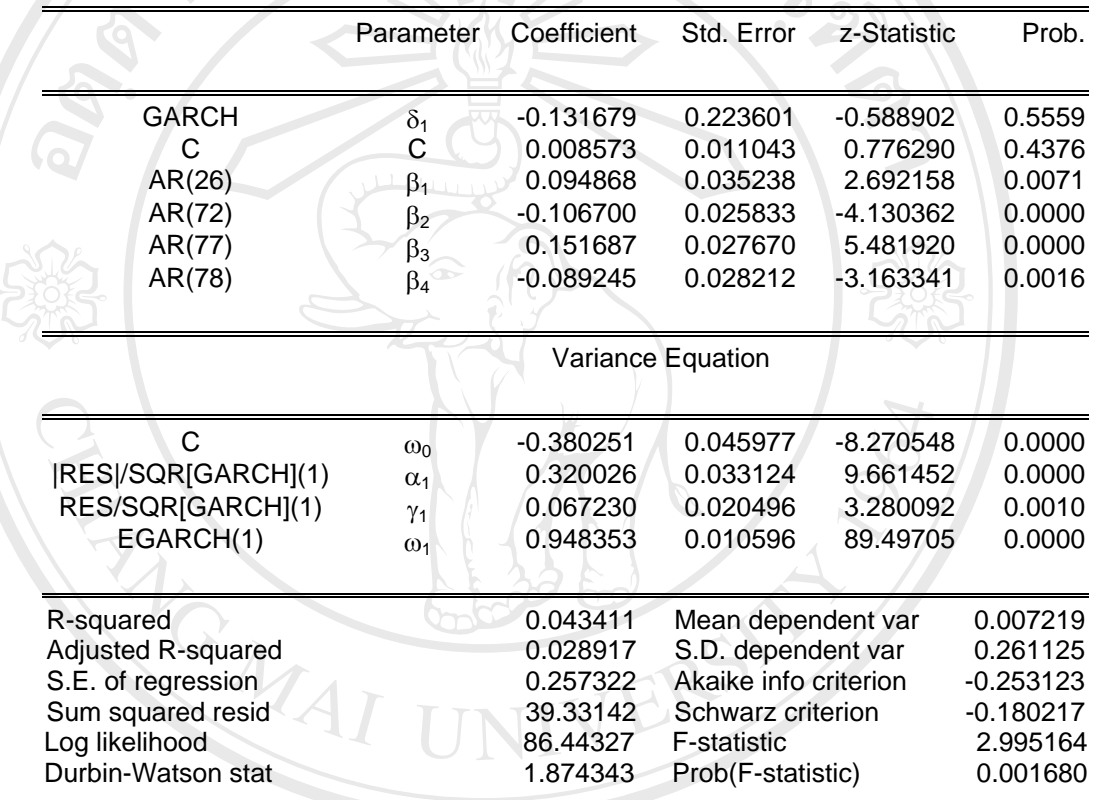

 $\overline{\mathfrak{\mathring{\mathfrak{n}}}}$ มา : การคำนวณ ี่

ลิขสิทธิ มหาวิทยาลัยเชียงใหม**่ Copyright by Chiang Mai University Copyright by Chiang Mai University All rights reserved All rights reserved**

| Autocorrelation | Partial Correlation | AC                      | PAC              | Q-Stat | Prob  |
|-----------------|---------------------|-------------------------|------------------|--------|-------|
|                 |                     | 0.001<br>1              | 0.001            | 0.0014 | 0.971 |
|                 |                     | 0.070<br>2              | 0.070            | 3.3355 | 0.189 |
|                 |                     | 3<br>$-0.070$           | $-0.070$         | 6.6832 | 0.083 |
|                 |                     |                         | $-0.097 - 0.103$ | 13.220 | 0.010 |
|                 | I                   | $-0.027 - 0.017$        |                  | 13.716 | 0.018 |
|                 |                     | $-0.040 - 0.031$<br>6.  |                  | 14.840 | 0.022 |
|                 |                     | 0.056                   | 0.046            | 17.009 | 0.017 |
|                 |                     | $-0.056$<br>8.          | $-0.065$         | 19.154 | 0.014 |
|                 |                     | 0.025<br>9              | 0.008            | 19.578 | 0.021 |
|                 |                     | 0.057<br>10             | 0.066            | 21.803 | 0.016 |
|                 |                     | 0.044<br>11             | 0.043            | 23.123 | 0.017 |
|                 |                     | $-0.077$<br>12          | $-0.097$         | 27.211 | 0.007 |
|                 |                     | 0.036<br>13             | 0.043            | 28.095 | 0.009 |
|                 | 0                   | $-0.067 - 0.043$<br>14  |                  | 31.185 | 0.005 |
|                 |                     | 15<br>0.008             | 0.011            | 31.229 | 0.008 |
|                 |                     | $-0.002$<br>16          | $-0.006$         | 31.231 | 0.013 |
|                 |                     | 0.004<br>17             | $-0.003$         | 31.242 | 0.019 |
|                 |                     | 0.081<br>18             | 0.075            | 35.845 | 0.007 |
|                 |                     | $-0.068$<br>19          | $-0.057$         | 39.086 | 0.004 |
|                 |                     | 20<br>0.080             | 0.048            | 43.583 | 0.002 |
|                 |                     | $-0.113 - 0.091$<br>21  |                  | 52.568 | 0.000 |
|                 |                     | 22.<br>$-0.056 - 0.059$ |                  | 54.799 | 0.000 |
|                 |                     | $-0.079 - 0.063$<br>23. |                  | 59.188 | 0.000 |
|                 |                     | 0.046<br>24             | 0.057            | 60.664 | 0.000 |
|                 |                     | 25<br>$-0.093$          | $-0.120$         | 66.755 | 0.000 |
|                 |                     | 26<br>0.029             | 0.013            | 67.362 | 0.000 |
|                 |                     | 27 -0.030 -0.049        |                  | 68,009 | 0.000 |
|                 |                     | 28 -0.029 -0.034        |                  | 68,600 | 0.000 |
|                 |                     | 29 0.015 -0.006         |                  | 68.757 | 0.000 |
|                 |                     | 30 -0.018 -0.009        |                  | 68.978 | 0.000 |
|                 |                     | 31 -0.030 -0.074        |                  | 69.608 | 0.000 |
|                 |                     | 32 -0.050               | 0.003            | 71.391 | 0.000 |
|                 |                     | 0.061<br>33.            | 0.035            | 74.081 | 0.000 |
|                 |                     | 0.009<br>34             | 0.013            | 74.135 | 0.000 |
|                 |                     | 35<br>$0.019 - 0.011$   |                  | 74.400 | 0.000 |
| П               |                     | 0.021<br>36             | 0.022            | 74.711 | 0.000 |

**ตารางท ี่ 5.26** ตารางแสดง correlogram ของ ΔBBL

ท มา : การคํานวณ ี่

**ตารางท ี่ 5.27** คาสัมประสิทธ และคาสถิติของรูปแบบ EGARCH-M ท ี่เหมาะสมใน ΔBBL ิ์

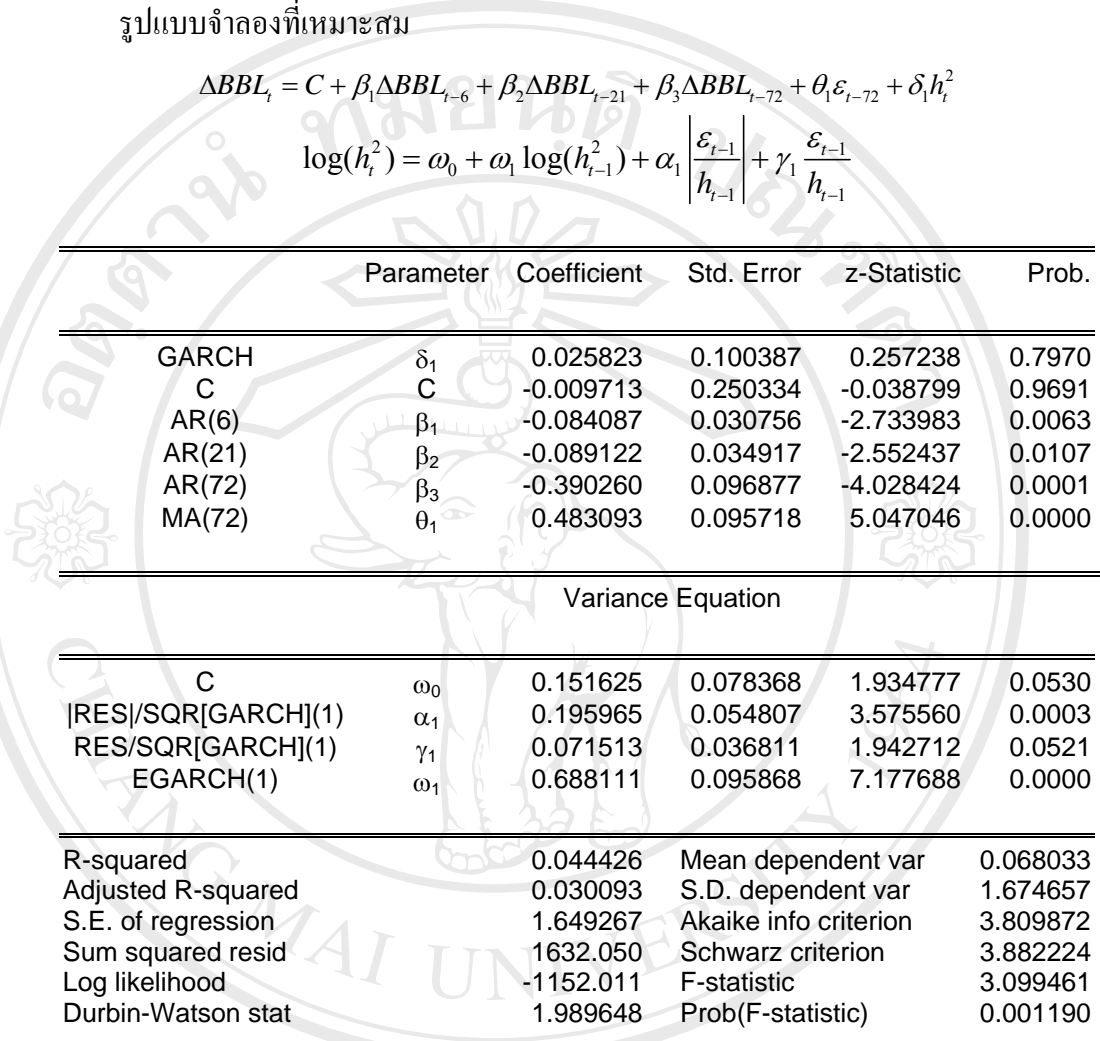

ี่

ลิขสิทธิ มหาวิทยาลัยเชียงใหม**่ Copyright by Chiang Mai University Copyright by Chiang Mai University All rights reserved All rights reserved**

#### **5.2.2.4 แบบจําลอง EGARCH-M พยากรณราคาหลักทรัพย TPI**

จากการพิจารณากราฟ  $\>$ ACF และ PACFของ $\>$ ATPI มีลักษณะดังตารางที่ 5.24 เมื่อทำการ ทดลองรูปแบบต่างๆ พบว่ารูปแบบที่เป็นไปได้และมีความเหมาะสมดังตารางที่ 5.25 ตามสมการที่ 5.7 และมีสมการความแปรปรวนตามสมการที่ 5.8

 $\Delta TPI_{t} = 0.0086 + 0.0949 \Delta TPI_{t-26} - 0.1067 \Delta TPI_{t-72} + 0.1517 \Delta TPI_{t-77} - 0.0892 \Delta TPI_{t-78} - 0.1317 h_{t}^{2}$  $(0.7763)(2.6922)(-4.1304)(5.4819)(-3.1633)(-0.5889)$ 

 $\sqrt{G}$   $\sqrt{g}$   $\sqrt{g$ 

$$
\log(h_i^2) = -0.3803 + 0.9484 \log(h_{i-1}^2) + 0.3200 \left| \frac{\varepsilon_{i-1}}{h_{i-1}} \right| + 0.0672 \frac{\varepsilon_{i-1}}{h_{i-1}}
$$
(5.8)  
(-8.2705)(89.4971)(9.6615)(3.2801)

จากการประมาณคาสัมประสิทธ ของแบบจําลอง EGARCH-M ของ TPI ตามสมการท 5.7 ิ์ และ 5.8 อธิบายใด้ว่า  $\Delta$ TPI ในคาบเวลาที่ t ขึ้นอยู่กับผลต่างของข้อมูลที่เกิดขึ้นในคาบเวลาที่ผ่าน ึ้  $\mathcal{L}^{\mathcal{L}}$ มา ( $\Delta$ TPI $_{\text{t-26}}$   $\Delta$ TPI $_{\text{t-72}}$   $\Delta$ TPI $_{\text{t-77}}$ และ  $\overline{\Delta}$ TPI $_{\text{t-26}}$ ) รวมไปถึงค่าความเสี่ยงที่เกิดขึ้นด้วย ( $\text{h}^2$ ) ซึ่งจะใช้ ึ้ ในการพยากรณ์ต่อไป

## **5.2.2.5 แบบจําลอง EGARCH-M พยากรณราคาหลักทรัพยBBL**

จากการพิจารณากราฟ  $_{\rm ACF}$  และ PACFของ  $\Delta$ BBL มีลักษณะดังตารางที่ 5.26 เมื่อทำการ ทดลองรูปแบบต่างๆ พบว่ารูปแบบที่เป็นไปได้และมีความเหมาะสมดังตารางที่ 5.27 ตามสมการที่ 5.9 และมีสมการความแปรปรวนตามสมการที่ 5.10

 $\Delta BBL_{_{t}} = -0.0097 - 0.0841 \Delta BBL_{_{t-6}} - 0.0891 \Delta BBL_{_{t-21}} - 0.3903 \Delta BBL_{_{t-72}} + 0.4831 \varepsilon_{_{t-72}} + 0.0258 h_{t}^{2}$  $(-0.0388)(-2.7340)(-2.5524)(-4.0284)(5.0470)(0.2572)$ 

$$
(5.9)
$$

$$
\log(h_i^2) = 0.1516 + 0.6881 \log(h_{i-1}^2) + 0.1960 \left| \frac{\varepsilon_{i-1}}{h_{i-1}} \right| + 0.0715 \frac{\varepsilon_{i-1}}{h_{i-1}}
$$
(5.10)  
(1.9348)(7.1777)(3.5756)(1.9427)

## (1.9348)(7.1777)(3.5756)(1.9427)

จากการประมาณคาสัมประสิทธ ของแบบจําลอง EGARCH-M ของ BBL ตามสมการท 5.9 **Copyright by Chiang Mai University Copyright by Chiang Mai University** ิ์ และ 5.10 อธิบายได้ว่า  $\Delta$ BBL ในคาบเวลาที่ t ขึ้นอยู่กับผลต่างของข้อมูลและค่าความคลาดเคลื่อน ึ้ (error) ท เกิดข ึ้นในคาบเวลาที่ ผานมา (ΔBBLt-6 ΔBBLt-21 ΔBBLt-72 และ ε t-72) รวมไปถึงคา ี่ ความเสี่ยงที่เกิดขึ้นด้วย (h $^2$ ) ซึ่งจะใช้ในการพยากรณ์ต่อไป ี่ ี่ ึ้  $\mathcal{A}$  **All rights respectively in the U.S. 10** อธิบายได้ว่า  $\Delta$ BBL ในคาบเวลาที่ t ขึ้นอยู่กับผลต่างของข้อมูลและค่าความคลาดเคลื่อน<br>(error) ที่เกิดขึ้นในคาบเวลาที่ผ่านมา ( $\Delta$ BBL ,  $\Delta$ BBL , Maz , E , ) รวมไปถึงค่า

# **5.2.3 การพยากรณโดยใชแบบจําลอง EGARCH-M**

เมื่อ ได้แบบจำลองที่เหมาะสมสำหรับข้อมูลแต่ละชุดแล้ว จึงนำแบบจำลองดังกล่าวมา  $\mathcal{L}^{\mathcal{L}}$ พยากรณ์ค่า SET SET50 PTT TPI และ BBL ไปข้างหน้าทีละหนึ่งวันเป็นจำนวน 100 วัน ึ่ โดยประมาณค่าสมการใหม่ทุกครั้งที่นำข้อมูลเข้า และนำค่าพยากรณ์ที่ได้มาเปรียบเทียบกับค่าจริง ั้ ี่ คำนวณหาค่า MAPE ใด้ดังตารางที่ 5.28 – 5.32

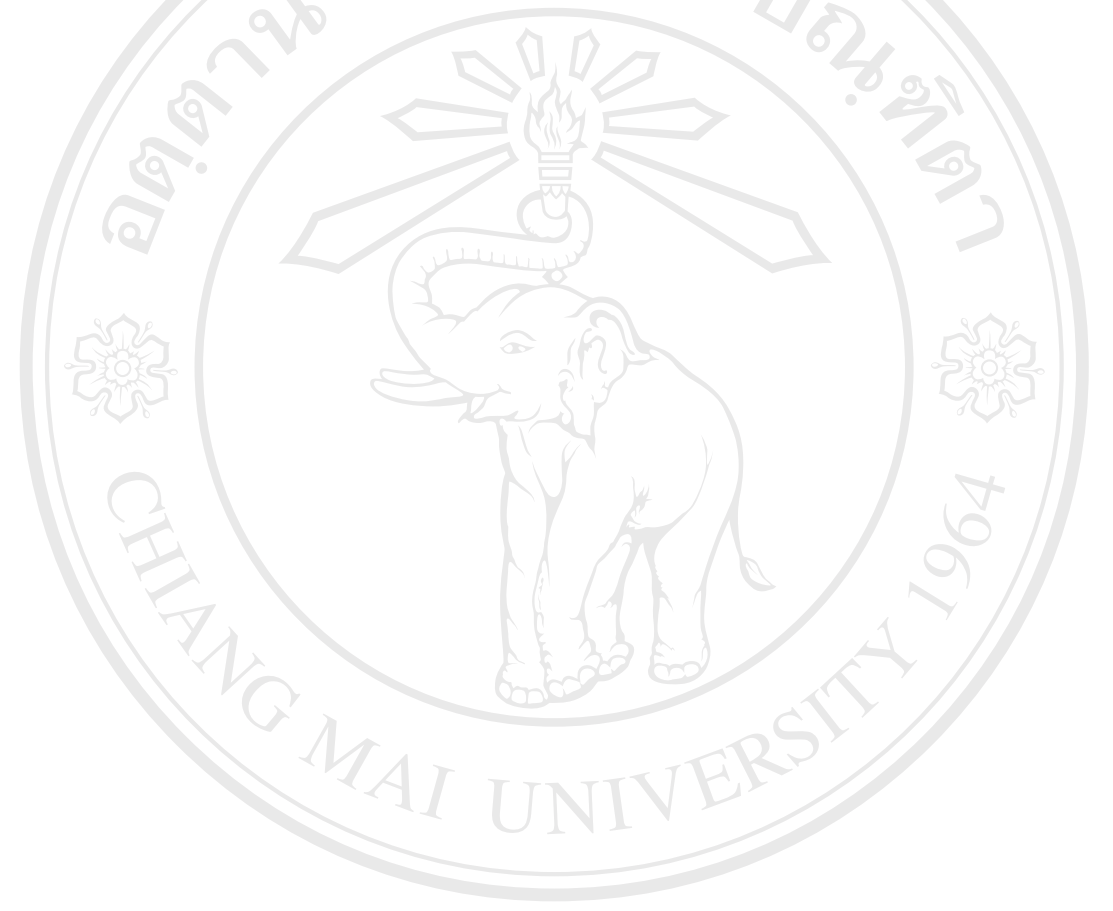

**ÅÔ¢ÊÔ·¸ÔìÁËÒÇÔ·ÂÒÅÑÂàªÕ§ãËÁè ÅÔ¢ÊÔ·¸ÔìÁËÒÇÔ·ÂÒÅÑÂàªÕ§ãËÁè Copyright by Chiang Mai University Copyright by Chiang Mai University All rights reserved All rights reserved**

#### ครั้งที่ง<br>| ค่าพยากรณ์ | ค่าจริง |<br>|เคลื่อน (ร้อยละ) | ที่ ครั้ง ง<br>| ค่าพยากรณ์ | ค่าจริง <mark>เคลื่อน (ร้อยละ)</mark><br>!คลื่อน (ร้อยละ) ครั้งที่ง<br>| ค่าพยากรณ์ | ค่าจริง | ความคลาด<br>|เคลื่อน (ร้อยละ) ครั้ง ที่ง<br>| ค่าพยากรณ์ | ค่าจริง | คลื่อน (ร้อยละ)<br>|คลื่อน (ร้อยละ) 1 681.7161275 675.52 0.917238198 26 708.6094353 708.98 0.052267293 51 686.7031029 686.21 0.071858888 76 671.1854667 666.69 0.6742964120.674296412 2 675.2223892 667.18 1.205430192 27 705.8558469 723.16 2.39285263 52 687.374481 676.84 1.556421163 77 664.1654525 669.9 0.8560303813 665.9081181 667.49 0.236989597 28 722.4207664 721.16 0.174824779 53 679.7649518 685.04 0.770035063 78 668.4746552 667.75 0.1085219394 670.0689254 672.02 0.290329844 29 722.4142757 725.64 0.444535072 54 684.3955034 685.29 0.130528191 79 667.8871475 660.95 1.0495722145 673.0718903 680.83 1.139507609 30 728.0431755 725.31 0.376828594 55 684.9780703 682.25 0.399863731 80 662.2115907 659.91 0.34877343 6 680.0009777 690.77 1.558988131 31 728.5180273 721.28 1.003497573 56 681.4864983 682.62 0.166051635 81 660.2505008 659.91 0.0515980647 692.7669929 690.39 0.344297122 32 724.9455076 724.24 0.09741351 57 681.5848766 693.27 1.685508298 82 660.5014098 679.16 2.7473040568 693.4691568 695.67 0.316363106 33 721.9783423 723.2 0.168923911 58 696.4357876 699.88 0.492114699 83 681.2500997 694.87 1.9600645121.960064512 9 696.0494594 692.14 0.564836507 34 723.5229154 722.83 0.095861455 59 705.5855776 704.79 0.112881513 84 694.3202681 692.58 0.25127323 10 696.4918658 695.89 0.086488643 35 722.1518731 723.23 0.149071097 60 707.0830846 706.23 0.120794155 85 693.213906 697.74 0.64867915911 698.4994288 691.33 1.037048709 36 723.7999783 717.42 0.889294732 61 707.5729076 700.75 0.973657883 86 697.7980706 697.74 0.008322672 12 691.1277376 692.86 0.250016224 37 717.1089399 714.9 0.308985859 62 700.2716433 695.6 0.671599097 87 699.2441029 693.48 0.831185168 13 693.6176025 697.85 0.606491004 38 717.5047289 717.17 0.046673583 63 693.4353596 696.85 0.490010817 88 693.8155769 694.72 0.1301852670.130185267 14 695.9993652 710.28 2.010564115 39 719.582585 710.79 1.23701586 64 694.6778683 694.44 0.034253255 89 696.1727768 690.49 0.8230063810.823006381 15 713.6560527 709.97 0.51918429 40 712.0851711 708.98 0.437977255 65 694.5617168 690.45 0.595512602 90 691.6840267 691.17 0.0743705090.074370509 16 711.7360186 707.94 0.536206261 41 707.1345472 707.05 0.011957743 66 691.0263612 683.41 1.114464404 91 689.0809378 691.28 0.3181145420.318114542 17 708.1822725 705.46 0.385886163 42 706.451168 709.13 0.377763178 67 685.000088 681.58 0.501788192 92 690.1281418 698.68 1.224002141.22400214 18 707.5465676 708.5 0.134570552 43 708.8955658 709.2 0.042926431 68 680.7480282 675.31 0.805263989 93 698.6562309 698.43 0.0323913560.032391356 19 707.4485414 715.08 1.067217453 44 710.9922721 704.32 0.94733532 69 674.5058972 672.63 0.278889912 94 698.4580495 696.41 0.2940867420 713.5109982 712.78 0.10255594 45 709.7141751 700.02 1.384842584 70 669.8636789 676.41 0.967803718 95 697.3223955 698.95 0.23286422421 714.4321814 712.8 0.228981677 46 701.5740579 696.28 0.760334628 71 675.428953 672.06 0.501287535 96 698.2319556 701.37 0.447416398 22 712.6131024 710.31 0.324239045 47 695.702138 695.18 0.075108323 72 673.8637252 674.25 0.057289554 97 700.2884813 706.47 0.8749867160.874986716 23 711.5294046 717.77 0.869442215 48 695.2655824 684.07 1.636613562 73 676.88005 669.18 1.150669476 98 705.8219943 705.29 0.075429163 24 721.2931258 711.2 1.419168413 49 682.239524 681.92 0.046856523 74 669.361409 669.76 0.059512505 99 704.2997785 710.22 0.8335757270.833575727 25 712.2749694 708.26 0.566877894 50 680.9527544 686.21 0.766127798 75 671.8122046 669.89 0.286943319 100 712.4026457 713.73 0.18597429 MAPE 0.597218365 0.869442215 48 695.2655824 684.07 1.636613562 73 676.88005 669.18 1.150669476 98 705.8219943 705.2<br>1.419168413 49 682.239524 681.92 0.046856523 74 669.361409 669.76 0.059512505 99 704.2997785 710.<br>0.566877894 50 680.952754 0.869442215 48 695.2655824 684.07 1.636613562 73 676.88005 669.18 1.150669476 98 705.8219943 705<br>1.419168413 49 682.239524 681.92 0.046856523 74 669.361409 669.76 0.059512505 99 704.2997785 710<br>0.566877894 50 680.9527544 6

# **ตารางที่ 5.28** ตารางแสดงคาพยากรณ SET ไปขางหนา 100 วัน โดยใชแบบจําลอง EGARCH-M และคา MAPE ของคาพยากรณ

ทมยนต์ .

ท  $\mathbf{I}$  มา : การค ํานวณ **Copyright by Chiang Mai University Copyright by Chiang Mai University**

48

**All rights reserved All rights reserved**

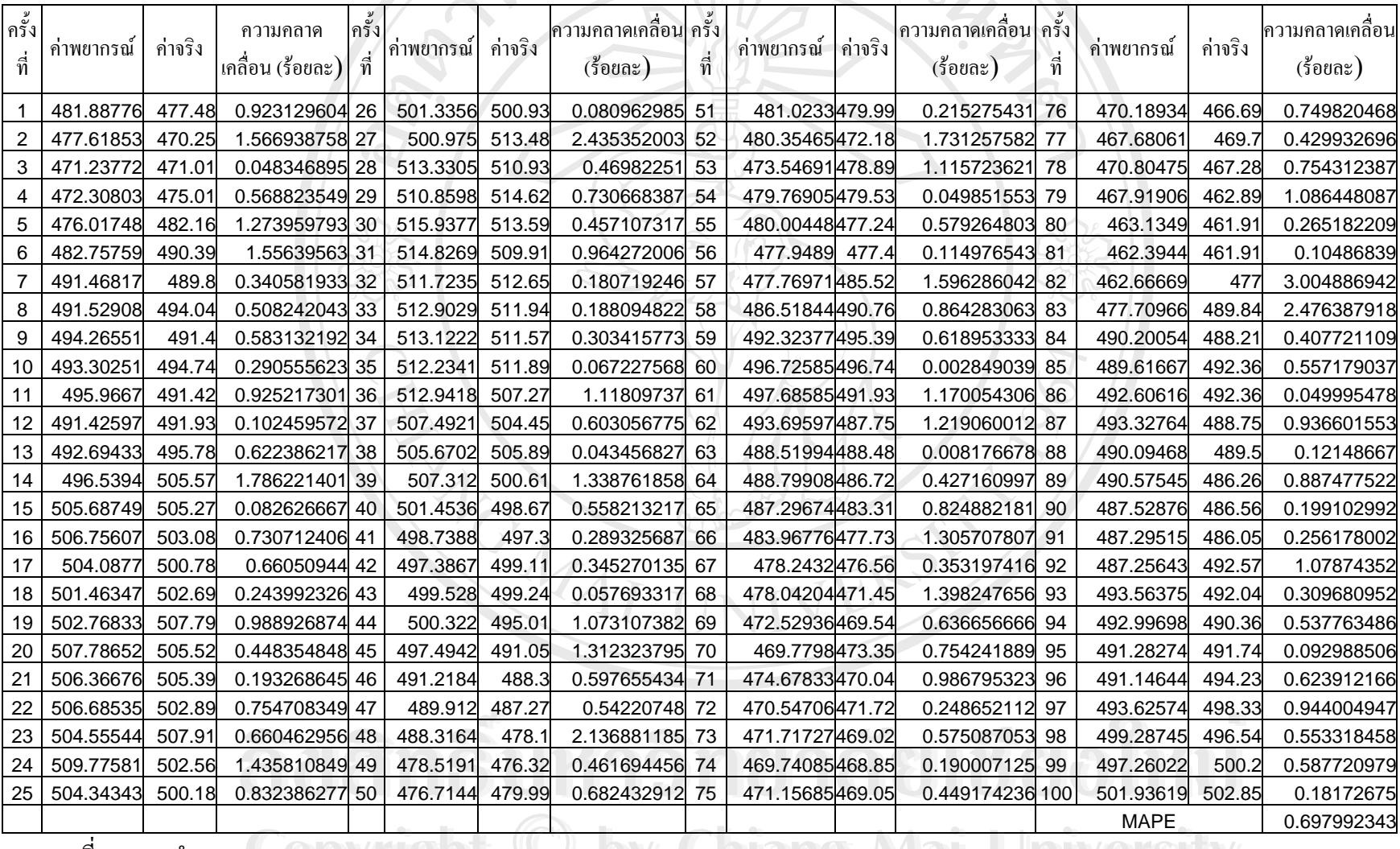

# **ตารางท ี่ 5.29** ตารางแสดงคาพยากรณ SET50 ไปขางหนา 100 วัน โดยใชแบบจําลอง EGARCH-M และคา MAPE ของคาพยากรณ

 มา : การค  $\ddot{\phantom{0}}$ านวณ **Copyright by Chiang Mai University Copyright by Chiang Mai University**

ท

**All rights reserved All rights reserved**

49

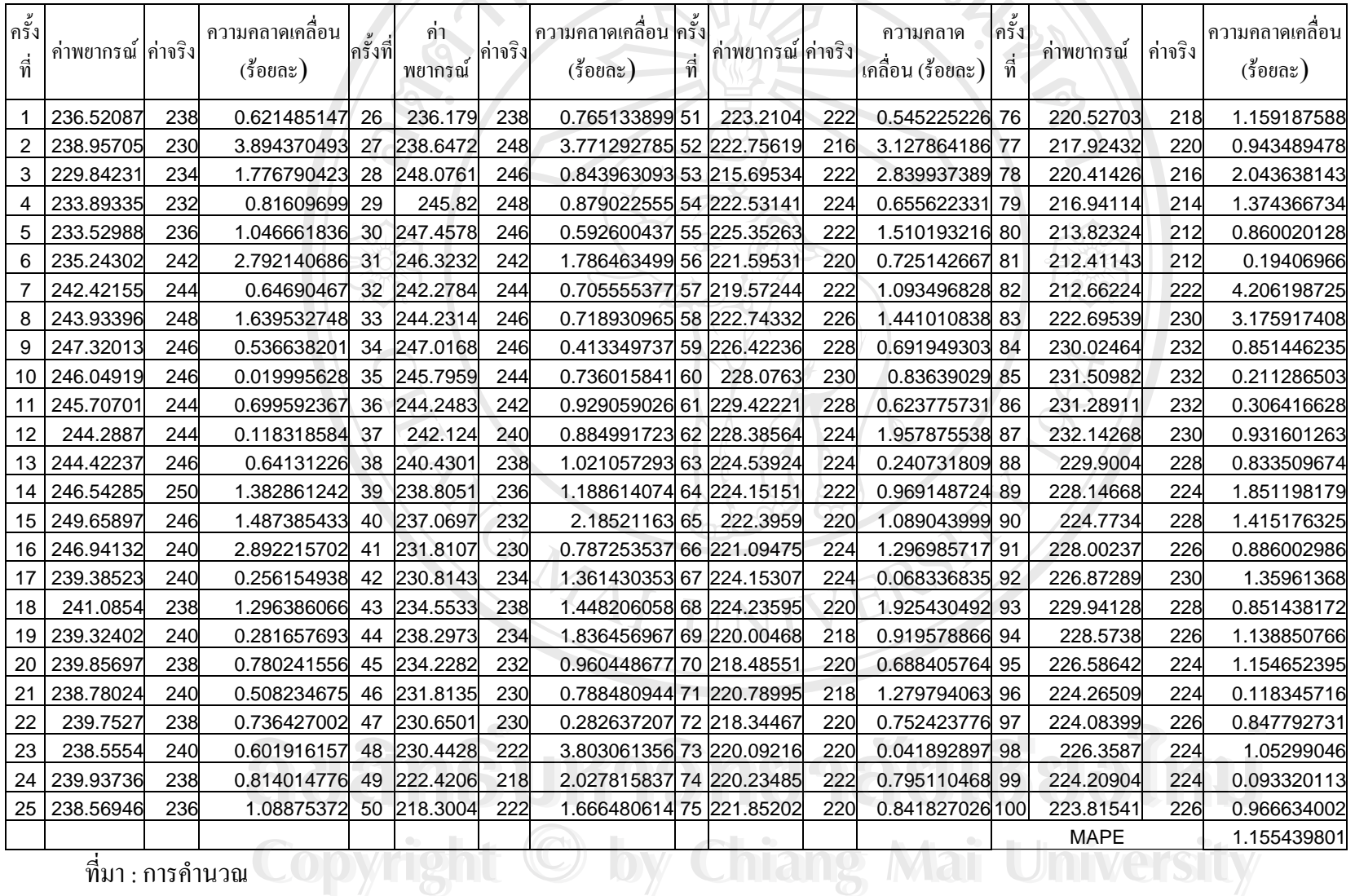

# **ตารางท ี่ 5.30** ตารางแสดงคาพยากรณ PTT ไปขางหนา 100 วัน โดยใชแบบจําลอง EGARCH-M และคา MAPE ของคาพยากรณ

ท มา : การค  $\ddot{\phantom{0}}$ 

**All rights reserved All rights reserved**

50

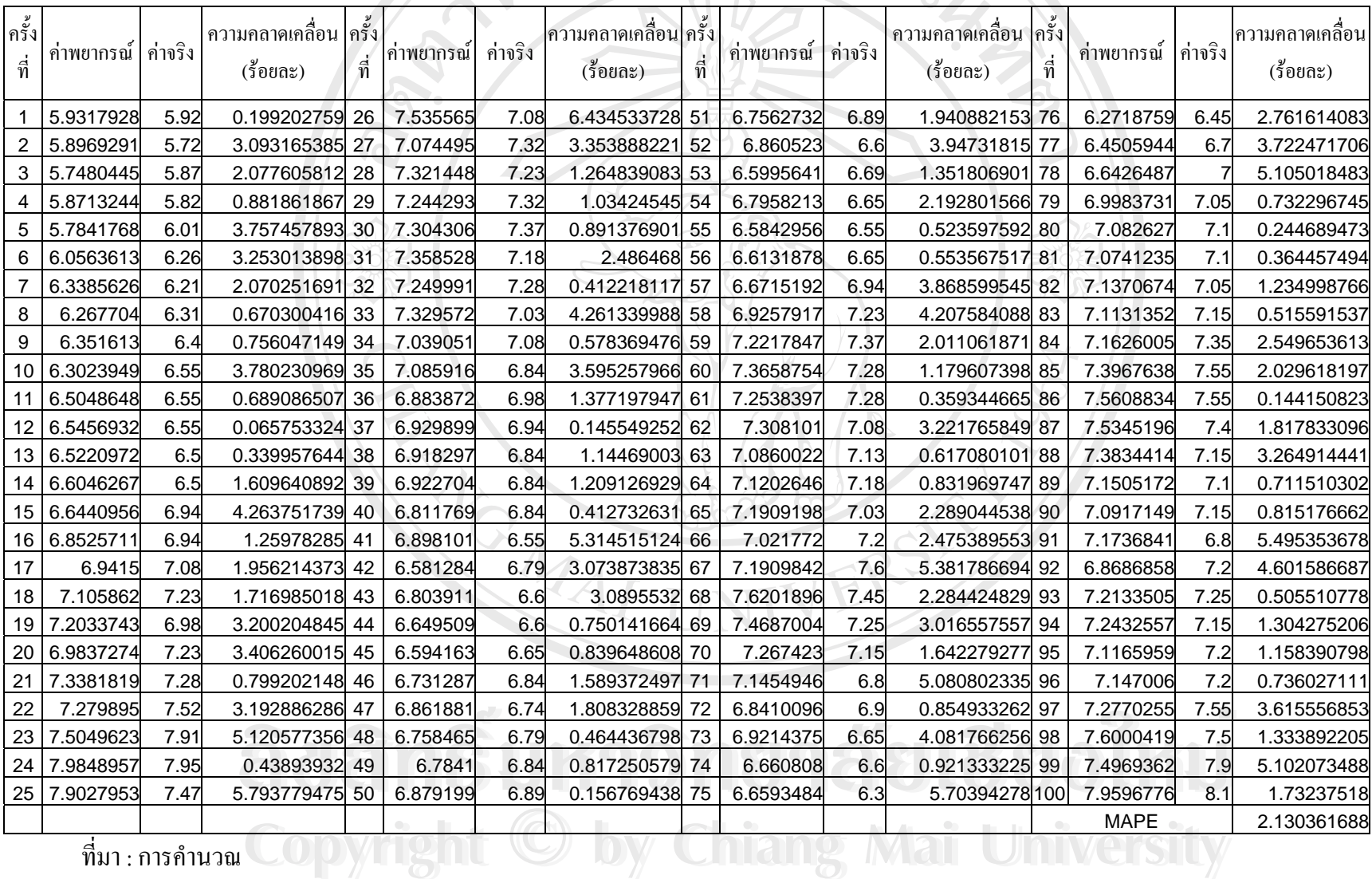

# ตารางที่ 5.31 ตารางแสดงค่าพยากรณ์ TPI ไปข้างหน้า 100 วัน โดยใช้แบบจำลอง EGARCH-M และค่า MAPE ของค่าพยากรณ์

ท มา : การค

**All rights reserved All rights reserved**

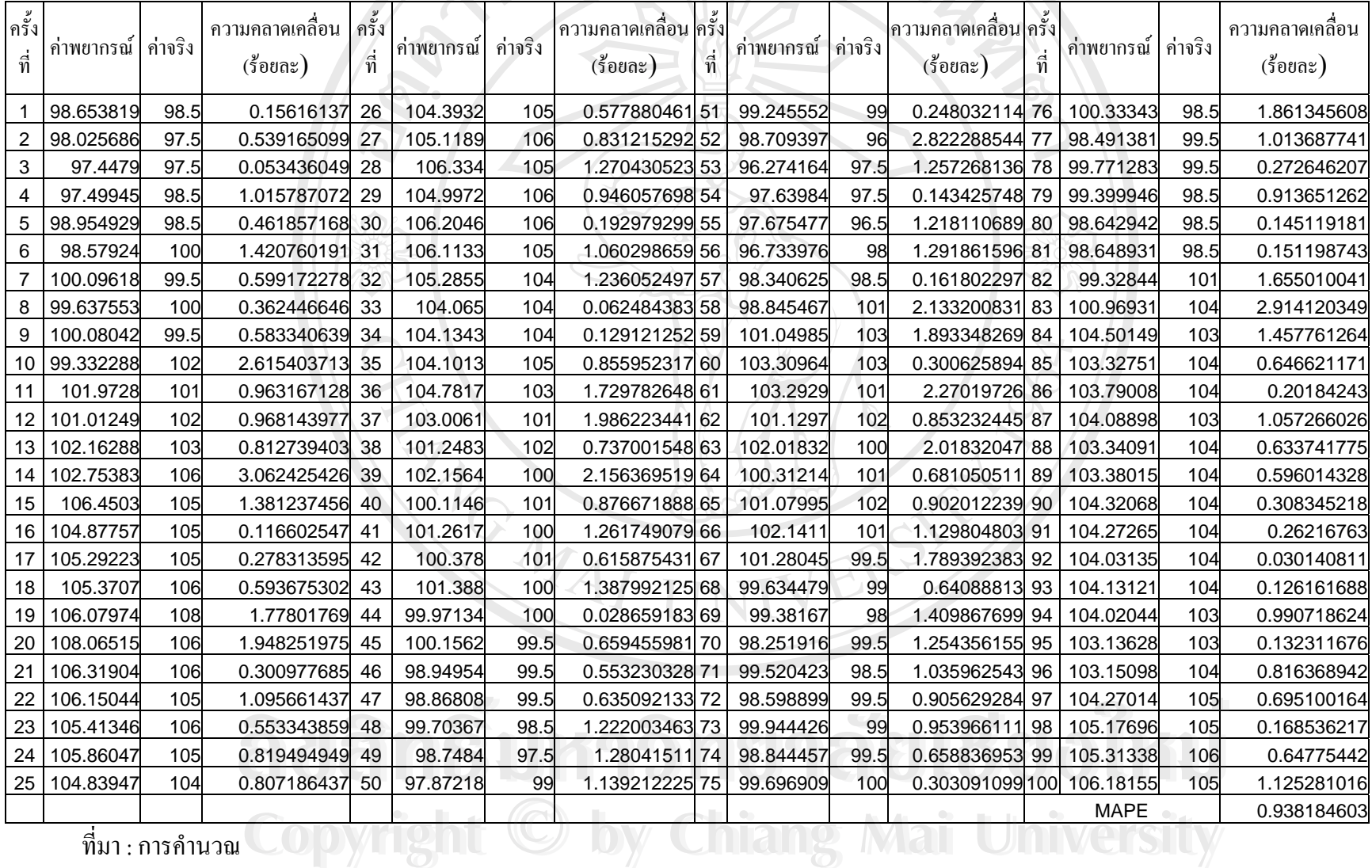

# **ตารางท ี่ 5.32** ตารางแสดงคาพยากรณ BBL ไปขางหนา 100 วัน โดยใชแบบจําลอง EGARCH-M และคา MAPE ของคาพยากรณ

 มา : การค  $\ddot{\phantom{0}}$ 

ท

## **5.3 เปรียบเทียบผลการพยากรณระหว างแบบจําลอง Neural Networks กับแบบจําลองอารีมา**

จากการศึกษาการวิเคราะหขอมูลอนุกรมเวลาดวยแบบจําลอง Artificial Neural Networks และแบบจำลอง EGARCH-M มาพยากรณ์ราคาไปข้างหน้าทีละวันเป็นเวลา 100 วันแล้วนำค่า พยากรณ์มาเปรียบเทียบกับค่าจริง เปรียบเทียบความแม่นยำของการพยากรณ์โดยพิจารณาจากค่า MAPE (Mean Absolute Percentage Error) ซึ่ง MAPE มีสูตรคำนวณคังนี้ (เมื่อ t คือค่าจริงและ y คือ ค่าพยากรณ์ d คือจำนวนวัน)

$$
MAPE = \frac{1}{d} \sum_{i=1}^{d} \frac{|t_i - y_i|}{y_i} \times 100
$$

**ตารางท ี่ 5.33** เปรียบเทียบความแมนยําในการพยากรณระหวาง แบบจําลอง Artificial Neural Networks และ EGARCH-M

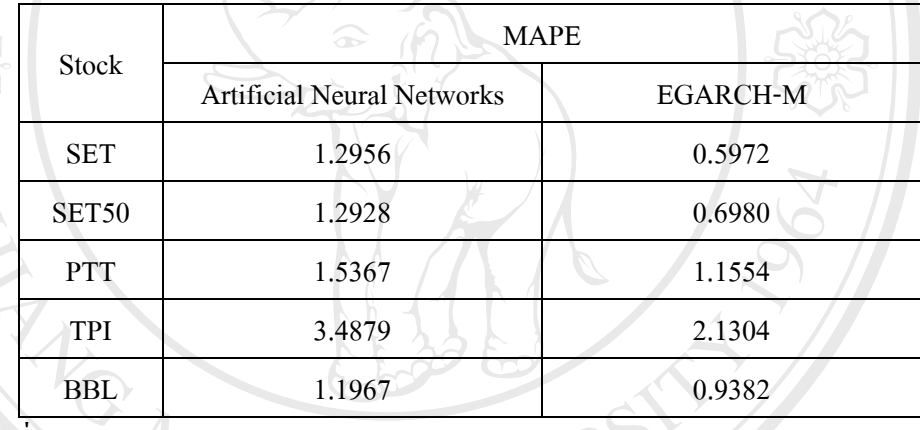

ท มา : การคํานวณ ี่

จากตารางที่ 5.33 พบว่าการพยากรณ์โดยแบบจำลอง EGARCH-M มีความแม่นยำกว่าเมื่ จากตารางที่ 5.33 พบว่าการพยากรณ์โดยแบบจำลอง EGARCH-M มีความแม่นยำกว่าเมื่อ<br>เปรียบเทียบด้วยค่า MAPE และเมื่อนำผลการพยากรณ์มาเขียนเป็นกราฟได้ดังรูปที่ 5.16 – 5.20 ื่

**ÅÔ¢ÊÔ·¸ÔìÁËÒÇÔ·ÂÒÅÑÂàªÕ§ãËÁè ÅÔ¢ÊÔ·¸ÔìÁËÒÇÔ·ÂÒÅÑÂàªÕ§ãËÁè Copyright by Chiang Mai University Copyright by Chiang Mai University All rights reserved All rights reserved**

**ร ู ปที่ 5.6** เปรียบเทียบระหวางขอม ู ลจร ิ งและค ī าท ี่ไดจากการพยากรณ SET

๓๚ยนดั

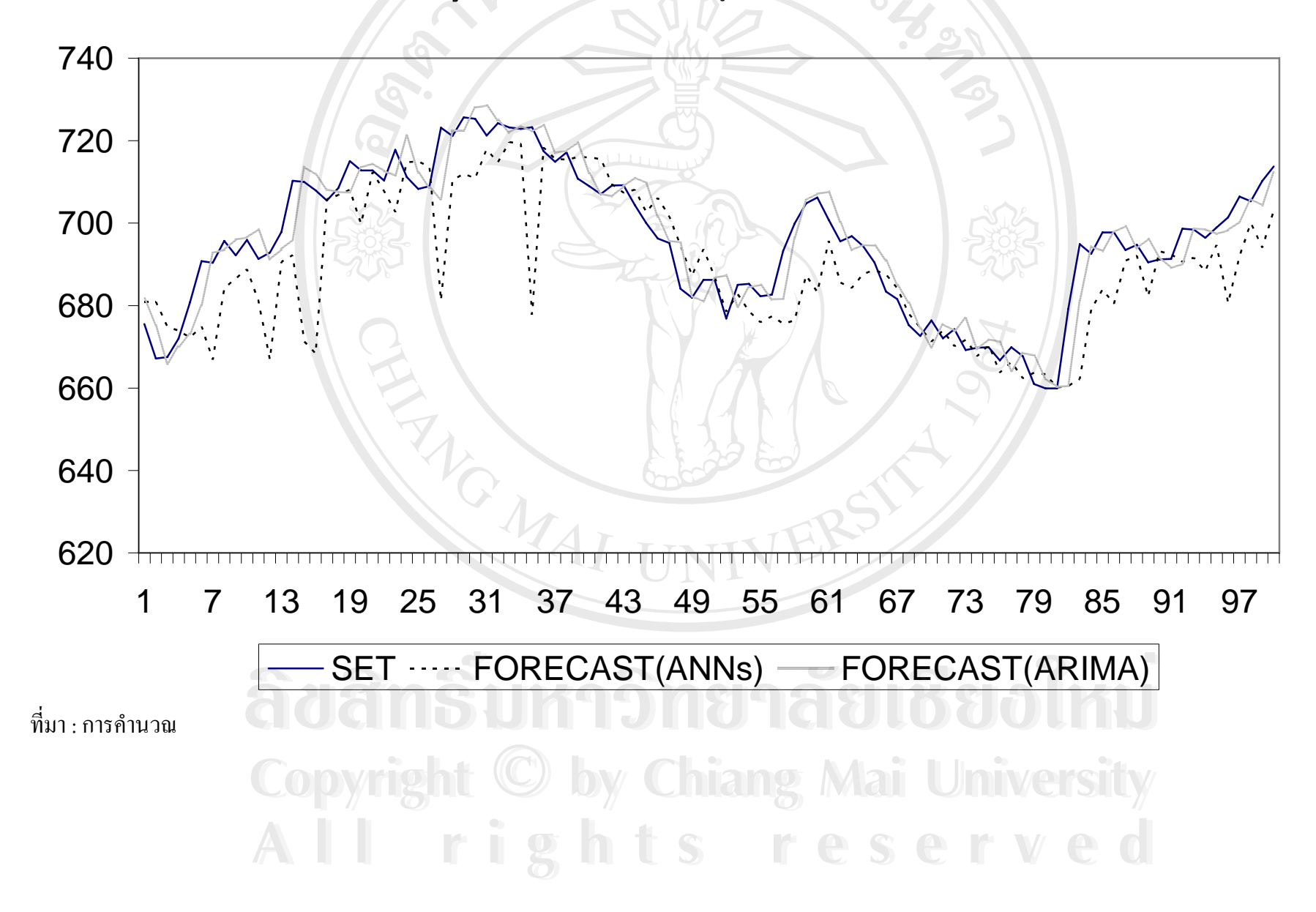

**ร ู ปที่ 5.7** เปรียบเทียบระหวางขอม ู ลจร ิ งและค ī าท ี่ไดจากการพยากรณ SET50

๓มยนดั

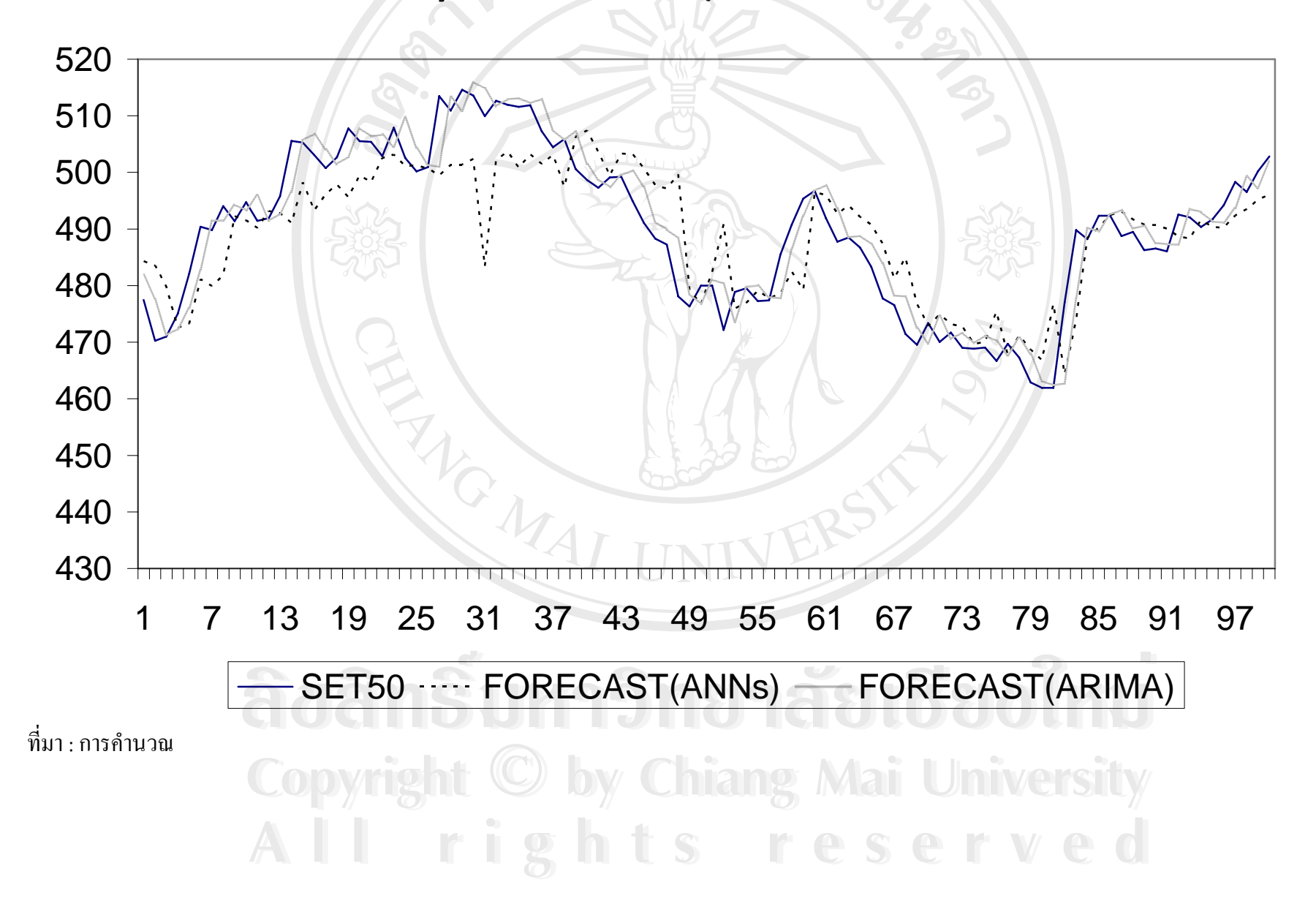

**ร ู ปที่ 5.8** เปรียบเทียบระหวางขอม ู ลจร ิ งและค ī าท ี่ไดจากการพยากรณ PTT

**กมยนตั** 

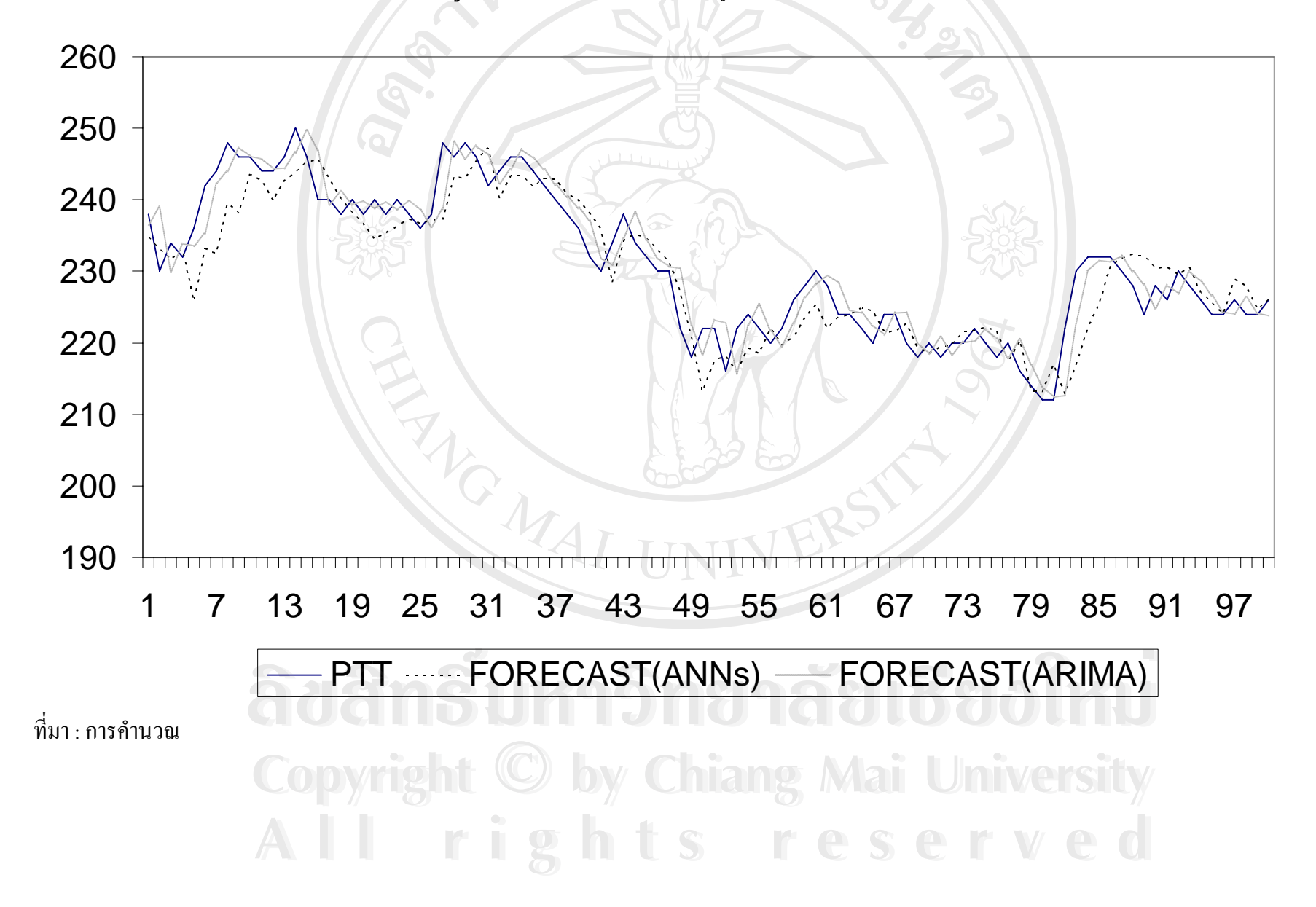

**ร ู ปที่ 5.9** เปรียบเทียบระหวางขอม ู ลจร ิ งและค ī าท ี่ไดจากการพยากรณ TPI

๓มยนตั

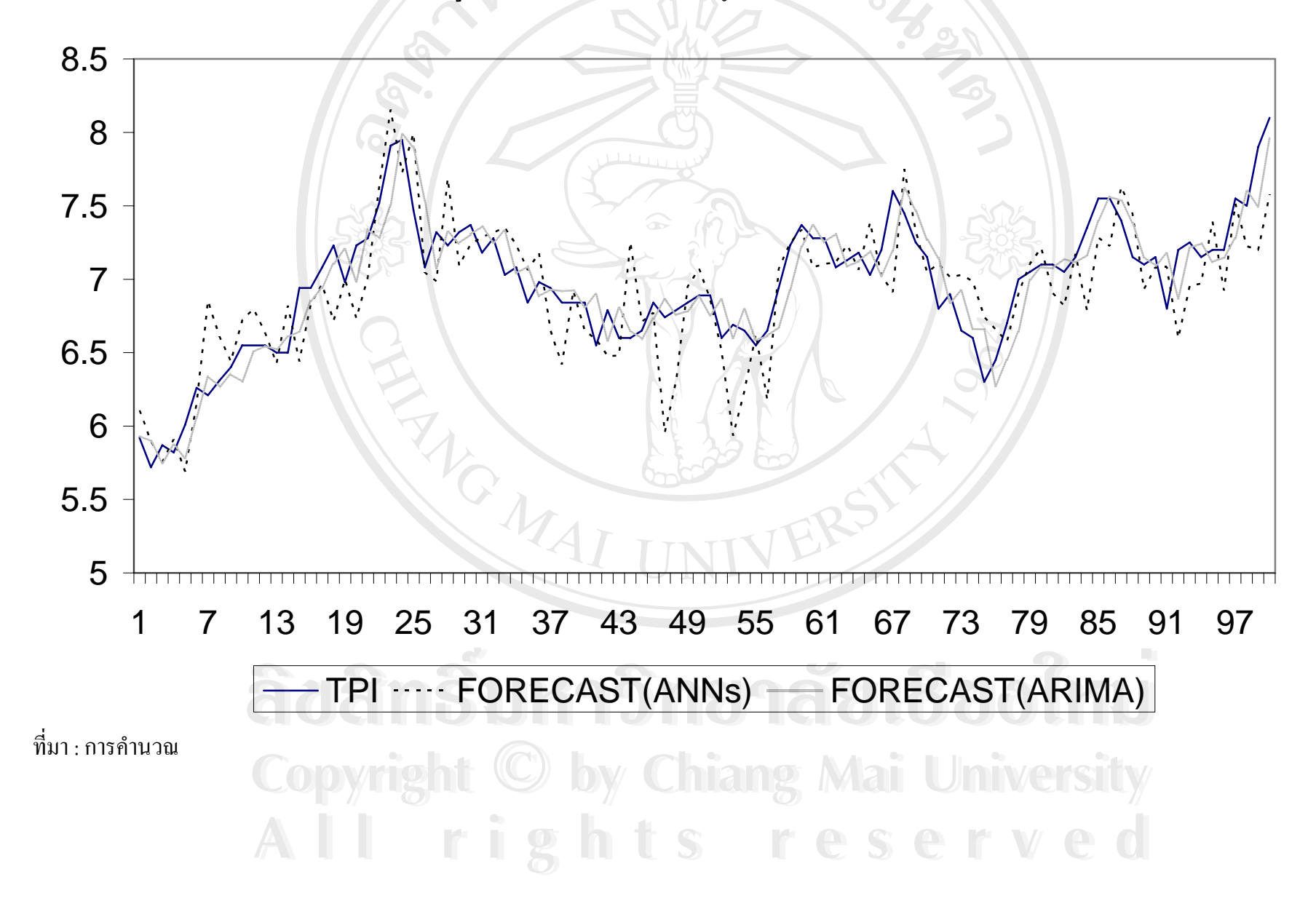

**รูปที่ 5.10** เปรียบเทียบระหว่างข้อมูลจริ ิ งและค าท ี่ไดจากการพยากรณ BBL

๓๚ยนดั

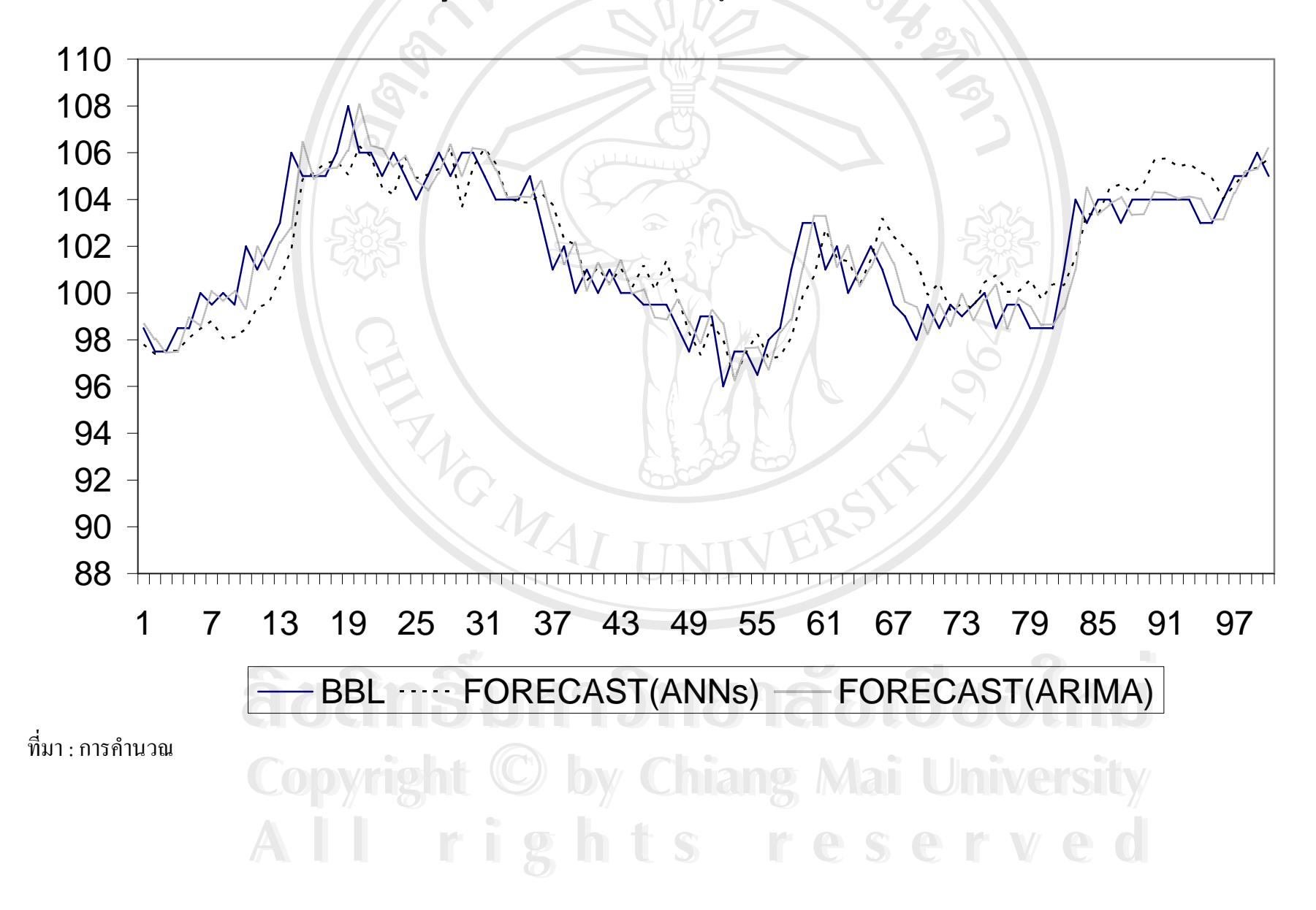